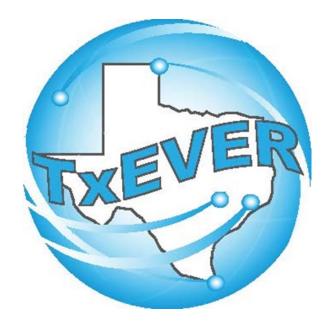

# BASIC BIRTH REGISTRATION

REV 02/06/2024

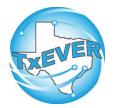

# BASIC BIRTH REGISTRATION

REV 02/06/2024

| Basic Birth Registration Checklist          | 3  |
|---------------------------------------------|----|
| TxEVER Shortcut Keys                        | 4  |
| Diacritical Marks                           | 5  |
| Creating the Birth Record                   | 6  |
| Certifying & Releasing the Birth Record     | 30 |
| Local Registrar Accept & Print Birth Record | 46 |

# **Basic Birth Registration Checklist**

## Local Registrar / Birthing Facility – Starts Birth Record

- □ Log into TxEVER and Select the BIRTH Tab
- □ Start a new Record
- □ Complete All yellow fields on all tabs
  - ◊ Some Tabs will appear based on selections
- □ Print Verification of Birth Facts and have Parents Sign

## **Birth Certifier – Certifies and Releases Record**

- □ Log into TxEVER and Select Birth Tab
- □ Reviews Birth Data for Accuracy
- □ Certifies Birth Record
- □ Releases Birth Record to the State

### $\sim$ State Office Reviews and Accepts the Record $\sim$

## Local Registrar – Accepts and Prints the Record

- $\hfill\square$  Log into TxEVER and Select the BIRTH Tab
- $\hfill\square$  Accept the record
- □ Print the Local Copy the Local file number and Local File Date will be automatically assigned.
- $\hfill\square$  Index the new record within the Local's Files

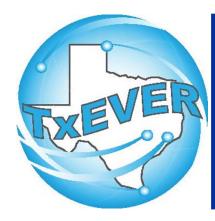

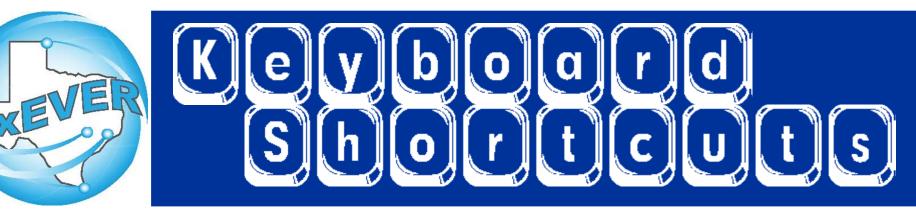

| T or 🔳                   | Enters current date in any date field.                                          |
|--------------------------|---------------------------------------------------------------------------------|
| T and 🛅 or 🖵             | Enters the current date and you can populate a day before or after.             |
| Tab or tab               | Moves forward from one box/field to another box/field.                          |
| Shift Tab or shift + tab | Moves backward from one box/field to another box/field.                         |
| Enter or enter           | Activates the next button on the page.                                          |
| 1st Letter of a Word     | Enters selection from pick list of a dropdown list. Scroll through that letter. |
| Space Bar or space       | Selects a radio button or check box.                                            |
| Arrow Keys or 듡 or ᅴ     | Moves from one radio button to the next. Right to Left or Left to Right.        |
| Down Arrow or 耳          | Opens a dropdown list.                                                          |
| Escape or esc            | Closes a dropdown list.                                                         |
| Ctrl + S or Ctrl + S     | Saves the current record.                                                       |
| State Abbreviations      | Selects the associated State by typing the first letter.                        |

# **Diacritical Marks**

TxEVER will allow the use of Diacritical Marks. To insert a diacritical mark within a name, Press and Hold the "ALT" key and type the 3 or 4 digit code. Release the "ALT" key and the respective diacritical mark will appear. Example: **ALT+128 = Ç** 

| ALT Code | Name               | ALT Code | Name               |
|----------|--------------------|----------|--------------------|
| 128      | Ç Diacritical Mark | 0200     | È Diacritical Mark |
| 142      | Ä Diacritical Mark | 0205     | Í Diacritical Mark |
| 144      | É Diacritical Mark | 0207     | Ï Diacritical Mark |
| 153      | Ö Diacritical Mark | 0204     | Ì Diacritical Mark |
| 154      | Ü Diacritical Mark | 0211     | Ó Diacritical Mark |
| 165      | Ñ Diacritical Mark | 0210     | Ò Diacritical Mark |
| 0193     | Á Diacritical Mark | 0213     | Õ Diacritical Mark |
| 0194     | Diacritical Mark   | 0218     | Ú Diacritical Mark |
| 0192     | À Diacritical Mark | 0217     | Ù Diacritical Mark |
| 0195     | à Diacritical Mark | 0221     | Ý Diacritical Mark |
| 0235     | Ë Diacritical Mark |          |                    |

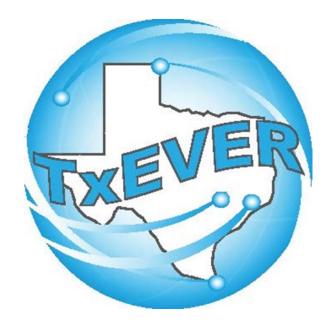

# BASIC BIRTH REGISTRATION Creating the Birth Record

## LOG INTO TXEVER

### Log into TxEVER via the web <a href="https://txever.dshs.texas.gov/TxEverUI/Welcome.htm">https://txever.dshs.texas.gov/TxEverUI/Welcome.htm</a>

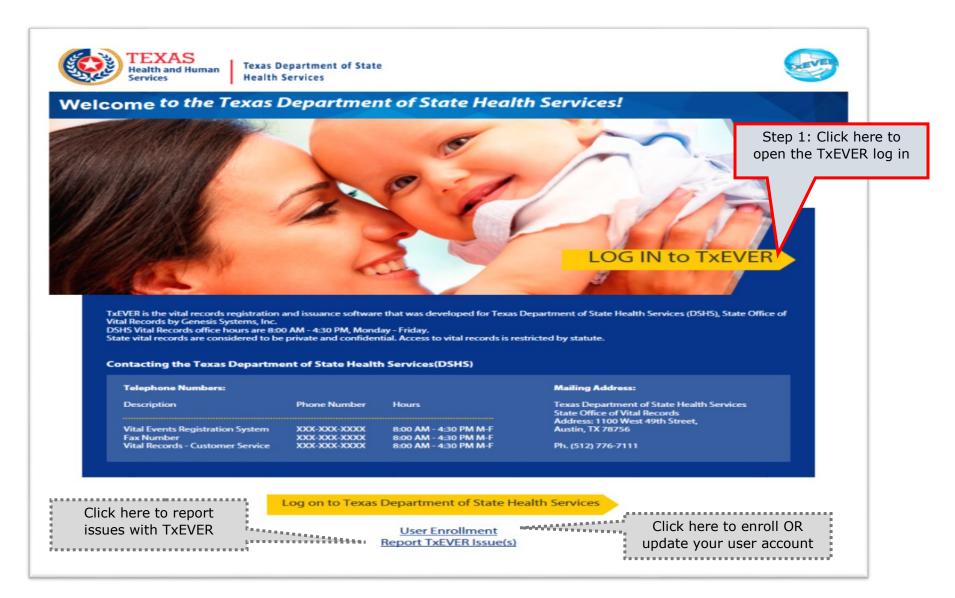

#### Skip to main content

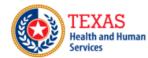

Texas Department of State Health Services

### **TxEVER Terms of Use**

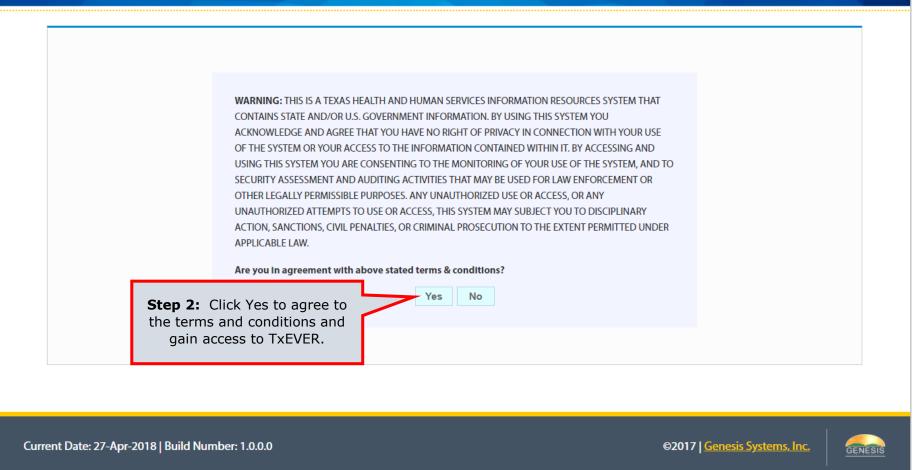

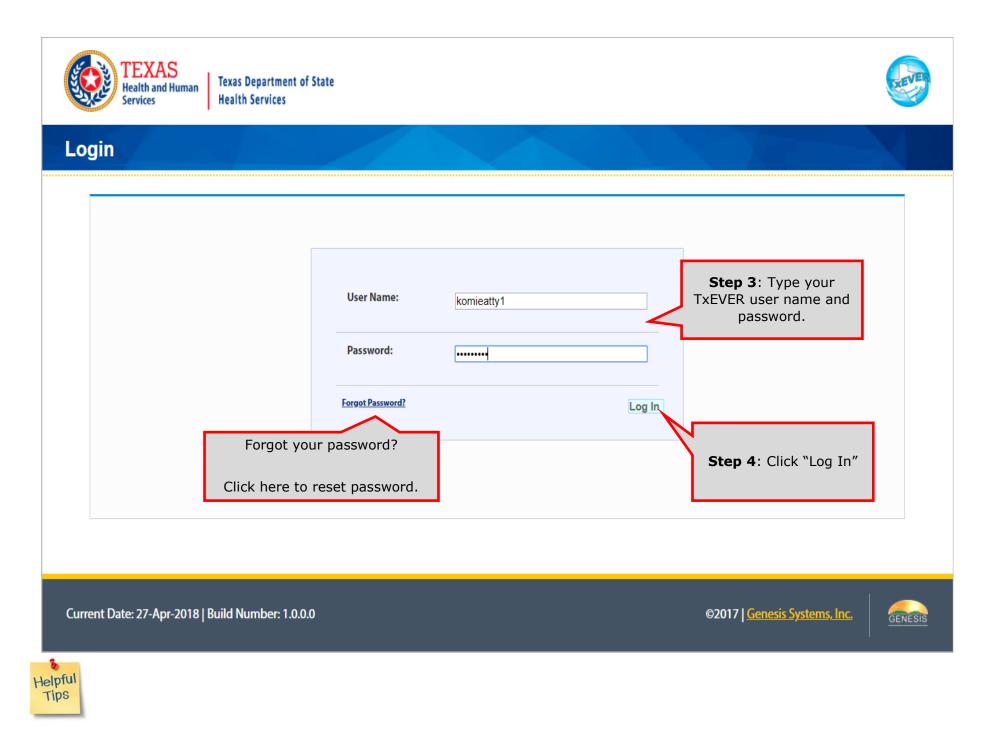

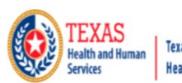

Texas Department of State Health Services

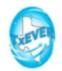

### Location

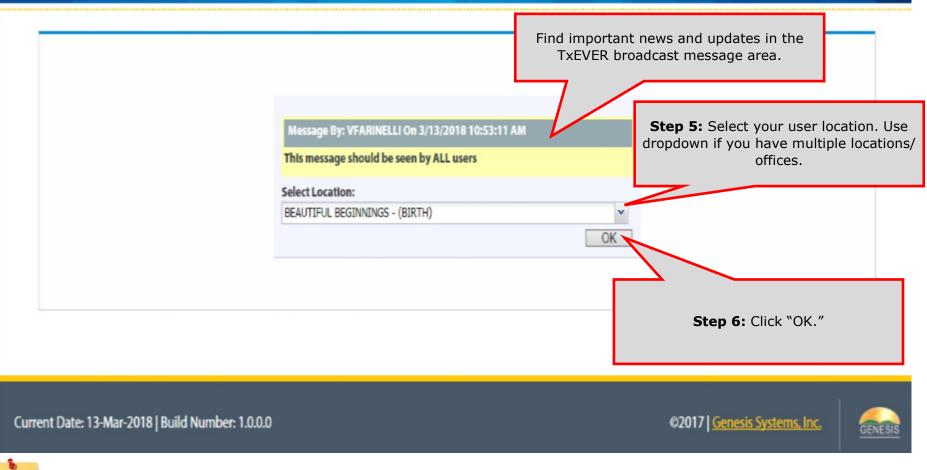

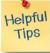

# Review of the Birth Home Page

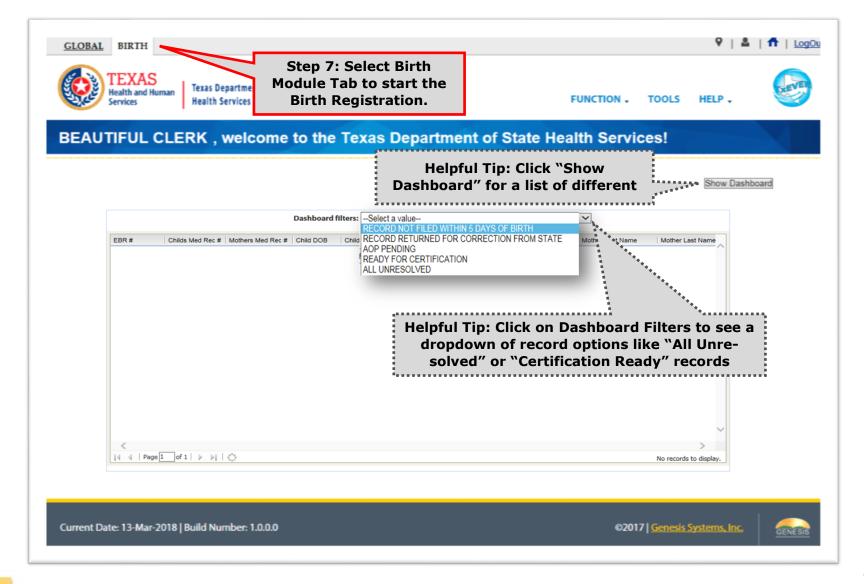

The

TxEVER Dashboard is a tool that helps track, analyze, and displays information regarding registration. The Dashboard is the most efficient way to track multiple record statuses.

Helpful

Tips

--Select a value--RECORD NOT FILED WITHIN 5 DAYS OF BIRTH RECORD RETURNED FOR CORRECTION FROM STATE AOP PENDING READY FOR CERTIFICATION ALL UNRESOLVED

### **DASHBOARD DISCRIPTIONS:**

RECORD NOT FILED WITHIN 5 DAYS OF BIRTH: This will display a list of records that are older than 5 days from the date of birth. These records should be filed as soon as possible.

RECORD RETURNED FOR CORRECTION FROM STATE: Any record flagged for correction will appear in this dashboard for your office to review and make corrections.

AOP PENDING: Based on the registration of a birth record, if the field stated that an AOP is required, the record will be queued here waiting for AOP matching. IF your office has indicated an AOP is required, submit it as soon as possible to avoid delays.

READY FOR CERTIFICATION: Birth records that have be fully completed and are waiting for the certifier to certify and release the record.

ALL UNRESOLVED: This dashboard will show the entire list of records waiting for resolution. It will include all the listed dashboards and any records that are still within the 5 days.

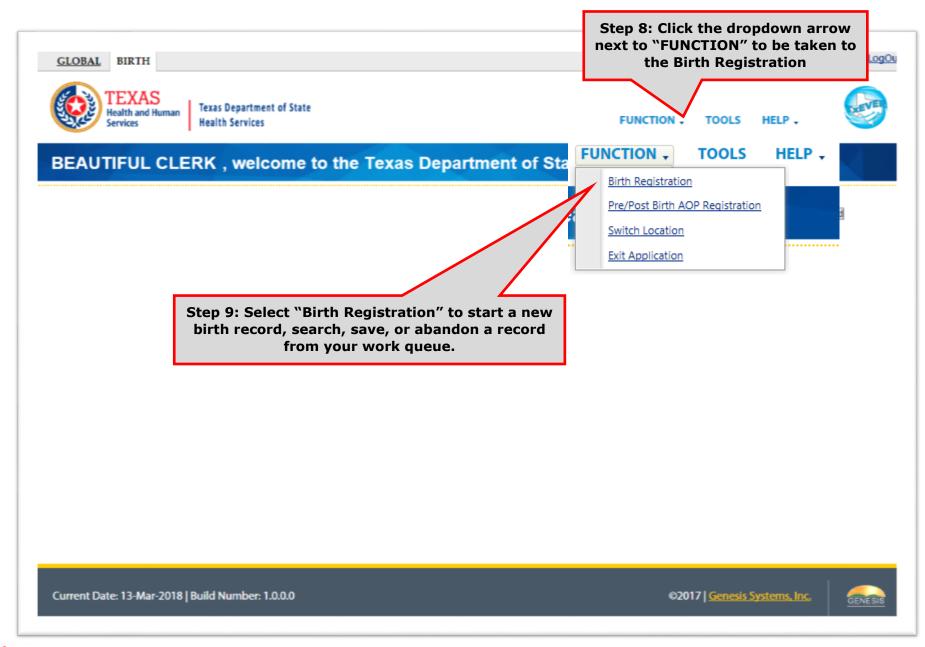

Helpful Tips

Abandon Records are removed from the system. This option should only be used if there are major errors and it would be quicker to start a new record, or if the family never completed the parent survey.

# Birth Registration Icons

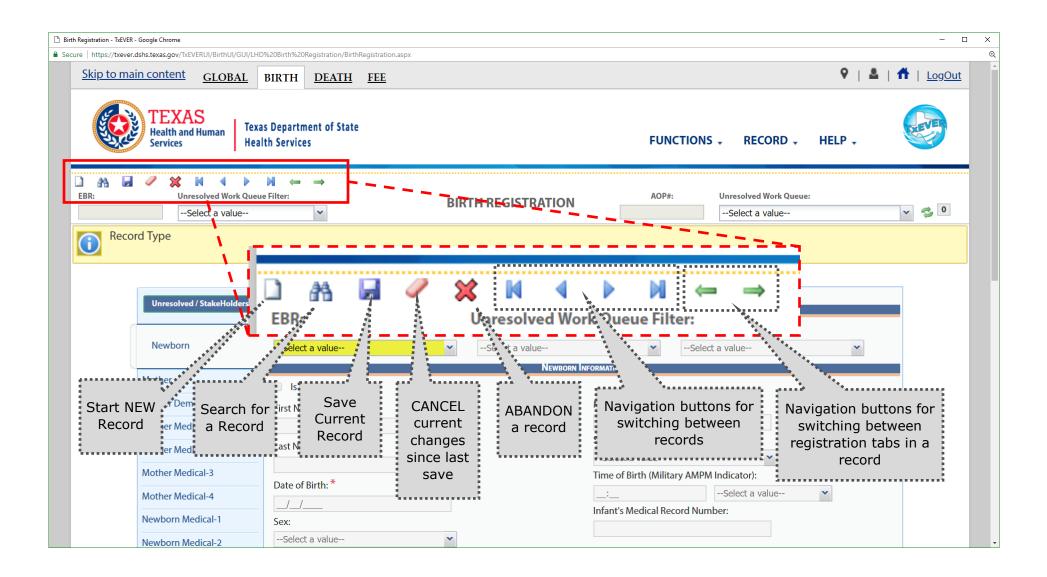

| Skip to main content GLOBAL           | BIRTH <u>DEATH</u> <u>FEE</u>                                                                                                    |                        | 9                                                                                                    | 🛓   🏦   LogOut 📩                      |
|---------------------------------------|----------------------------------------------------------------------------------------------------|------------------------|----------------------------------------------------------------------------------------------------|---------------------------------------|
| TEXAS<br>Health and Human<br>Servicer | o 10: Click NEW Icon to start<br>new record.                                                                                                    | a                      | FUNCTIONS - RECORD - HELP                                                                                |                                       |
| EBR: Unresolved Work Queu             | nie Filter: BIR                                                                                                    | TH REGISTRATION        | AOP#: Unresolved Work Queue:<br>Red Asterisks (*)<br>are MANDATORY<br>Fields and cannot<br>be left blank | v 💈 🛛                                 |
| Unresolved / StakeHolders             |                                                                                                    | Newborn General        | INFORMATION                                                                                              |                                       |
|                                       | Record Type:*                                                                                                    | Plurality: *           | Birth Order: *                                                                                           |                                       |
| Newborn                               | HOME BIRTH-INTENDED                                                                                                    | Select a value         | ✓Select a value                                                                                          | ~                                     |
|                                       | FOUNDLING/ SAFE HAVEN                                                                                                    | NEWBORN INFO           | RMATION                                                                                                  |                                       |
| Mother                                | HOME BIRTH-INTENDED                                                                                                    |                        |                                                                                                    |                                       |
| Mother Dem                            | HOME BIRTH-INTENT UNKNOWN<br>HOME BIRTH-UNINTENDED                                                                                                    | 1                      | Middle Name:                                                                                             | Yellow Fields                         |
| Mother Medical-1                      |                                                                                                    |                        |                                                                                                    | without red                           |
| Mother Medical-2                      | Last Name: *                                                                                                    | 5                      | Suffix:                                                                                                  | asterisks (*)                         |
|                                       |                                                                                                    |                        | Select a value                                                                                           | need to be                            |
| Mother Medical-3                      | Date of Birth: *                                                                                                    |                        | Time of Birth (Military AMPM Indicator):                                                                 | addressed but                         |
| Mother Medical-4                      |                                                                                                    |                        | Select a value ¥                                                                                         | are not                               |
| Newborn Medical-1                     | <br>Sex:                                                                                                    | I                      | Infant's Medical Record Number:                                                                          | mandatory and                         |
| Newborn Medical-2                     | Select a value                                                                                                    |                        |                                                                                                    | can be left blank                     |
|                                       |                                                                                                    | SSN INFORM             | IATION                                                                                                   | or with Unknown                       |
| Certification                         | Parents Authorize Release of Information to So                                                                                                    |                        | Select a value                                                                                           | or a ? mark                           |
| Comments                              | to Issue this Child a SSN<br>SSN:                                                                                                    |                        |                                                                                                    |                                       |
| Аститу:                               |                                                                                                    |                        |                                                                                                    |                                       |
| Record Type:<br>Select a value        |                                                                                                    | Mother's Info          |                                                                                                    |                                       |
| Field Status:                         | Title Preference                                                                                                    | 1                      | Legal First Name:                                                                                        |                                       |
| Action:                               | MOTHER                                                                                                    |                        |                                                                                                    |                                       |
| New Record                            | Legal Middle Name:                                                                                                    | 1                      | Helpful Tip: Tab through                                                                                 | all of the fields to                  |
|                                       | Legal Suffix:                                                                                                    |                        | make sure that none of the                                                                               |                                       |
|                                       | Select a value                                                                                                    | 1                      | Medical Recon                                                                                            |                                       |
|                                       |                                                                                                    |                        |                                                                                                    |                                       |
|                                       |                                                                                                    | FACILITY INFORMATION 8 | k Place of Birth                                                                                         |                                       |
|                                       | Name:                                                                                                    | 1                      | Туре:                                                                                                    | -                                     |
|                                       | and the second second se |                        |                                                                                                    | · · · · · · · · · · · · · · · · · · · |

| to main content <u>GLOBAL</u>                             | BIRTH DEATH FEE                                                            |                                                                                                    |                                                    | ♀   ≗   ╋   ⊻ |
|-----------------------------------------------------------|----------------------------------------------------------------------------|----------------------------------------------------------------------------------------------------|----------------------------------------------------|---------------|
|                                                           | xas Department of State<br>ealth Services                                  |                                                                                                    | FUNCTIONS - RECORD -                               | HELP .        |
| A 🖬 🖉 🗶 M A 🕨                                             | $\leftarrow \rightarrow \mathbb{N}$                                        |                                                                                                    |                                                    |               |
| Unresolved Work Q<br>Select a value<br>(Child) First Name |                                                                            | elds by tabbing be<br>change                                                                                    | tween each field. The active f<br>green.           | ield will 🔤 🕏 |
| Unresolved / StakeHolders                                 | Some fields will requi                                                     | re Double Data Ent<br>minimize r                                                                                | try. This helps ensure accurac nistakes.           | y and to      |
|                                                           | Record Type:*                                                              | Plurality: *                                                                                                    | Birth Order: *                                     |               |
| Newborn                                                   | HOME BIRTH-INTENT UNKNOWN                                                  | SINGLE                                                                                                    | ▼ SINGLE                                           | ~             |
| Mother                                                    | Is Child Unnamed?                                                          | Double Data Entry                                                                                               | UFOOMATION STATUT                                  | =             |
| Mother Dem                                                | First Name:                                                                | This field is required                                                                                          | double data entry. Please re-enter the value.      |               |
| Mother Medical-1                                          | BABY FIRST NAME                                                            | Re-enter Value:                                                                                                 | BABY FIRST NAME                                    | 8             |
| Mother Medical-2                                          | Last Name: *                                                               |                                                                                                    |                                                    | 2             |
| Mother Medical-3                                          |                                                                            | e de la companya de la companya de la companya de la companya de la companya de la companya de la companya de l |                                                    | ок            |
|                                                           | Date of Birth: *                                                           | 2.                                                                                                    | Select a value                                     | *             |
| Mother Medical-4                                          |                                                                            |                                                                                                    | :Select a value<br>Infant's Medical Record Number: |               |
| Newborn Medical-1                                         | Sex:                                                                       |                                                                                                    |                                                    |               |
| Newborn Medical-2                                         | Select a value                                                             |                                                                                                    |                                                    |               |
| Certification                                             |                                                                            | SSN INFO                                                                                                    | DRMATION                                           |               |
| Comments                                                  | Parents Authorize Release of Information to S<br>to Issue this Child a SSN | Social Security Administration                                                                                  | Select a value                                     |               |
| comments                                                  | SSN:                                                                       |                                                                                                    |                                                    |               |
| ACTIVITY:<br>(Child) First Name:                          |                                                                            | Mother's I                                                                                                    | NFORMATION                                         |               |
| Field Status:                                             | Title Preference                                                           |                                                                                                    | Legal First Name:                                  |               |
| Unresolved<br>Action:                                     | MOTHER                                                                     |                                                                                                    |                                                    |               |
| New Record                                                | Legal Middle Name:                                                         |                                                                                                    | Legal Last Name: *                                 |               |
|                                                           |                                                                            |                                                                                                    |                                                    |               |
|                                                           | Legal Suffix:                                                              |                                                                                                    | Medical Record Number: *                           |               |
|                                                           | Select a value                                                             |                                                                                                    |                                                    |               |
| 8                                                         |                                                                            | FACILITY INFORMATIO                                                                                             | N & PLACE OF BIRTH                                 |               |
| Helpful                                                   | Name:                                                                      |                                                                                                    | Туре:                                              |               |
| Tips                                                      |                                                                            | 1                                                                                                    |                                                    |               |

16

| Unresolved / StakeHolders                          |                                                                                                    | Ne                                | WBORN GENERAL INFORMATION                                                                                                    |                   |
|----------------------------------------------------|----------------------------------------------------------------------------------------------------|-----------------------------------|----------------------------------------------------------------------------------------------------|-------------------|
|                                                    | *Record Type:                                                                                                    | *Plurality:                       | *Birth Order:                                                                                                    |                   |
| 🛹 Newborn                                          | BORN AT THIS FACILITY                                                                                                    | ✓ SINGLE                          | ✓ SINGLE                                                                                                    | *                 |
|                                                    |                                                                                                    |                                   | NEWBORN INFORMATION                                                                                                    |                   |
| Mother                                             | Is Child Unnamed?                                                                                                    |                                   |                                                                                                    |                   |
| Mother Dem                                         | First Name:                                                                                                    |                                   | Middle Name:                                                                                                    |                   |
| Mother Medical-1                                   | INFANT                                                                                                    |                                   | BABY                                                                                                    |                   |
| Mather Madies 1.2                                  | *Last Name:                                                                                                    |                                   | Suffix:                                                                                                    |                   |
| Mother Medical-2                                   | BOY                                                                                                    |                                   |                                                                                                    | •                 |
| Mother Medical-3                                   | *Date of Birth:                                                                                                    |                                   | Time of Birth (Military AMPM Indicator):                                                                                                    | _                 |
| Mother Medical-4                                   | 03/28/2018                                                                                                    |                                   | 02:10 MILITARY Infant's Medical Record Number:                                                                                                    | *                 |
| Newborn Medical-1                                  | Sex:                                                                                                    |                                   |                                                                                                    |                   |
|                                                    | MALE                                                                                                    | *                                 | 123456                                                                                                    |                   |
| Newborn Medical-2                                  |                                                                                                    |                                   | SSN INFORMATION                                                                                                    |                   |
| Certification                                      | Parents Authorize Release of Ir<br>to Issue this Child a SSN                                                                                                    | nformation to Social Security Adr | ninistration NO 👻                                                                                                    |                   |
| Comments                                           | SSN:                                                                                                    |                                   |                                                                                                    |                   |
|                                                    |                                                                                                    |                                   |                                                                                                    | •••••             |
| ACTIVITY:                                          | Title Preference                                                                                                    | Helpful Tip                       | p: The Search Icon (💋) can be used                                                                                                    | d to search for a |
|                                                    |                                                                                                    |                                   |                                                                                                    |                   |
| Record Type:<br>BORN AT THIS FACILITY              | MOTHER                                                                                                    |                                   | ed name or facility. Using it, related                                                                                                    |                   |
| BORN AT THIS FACILITY<br>Field Status:<br>Resolved | MOTHER<br>Legal Middle Name:                                                                                                    |                                   | ly populated. Home Births will need                                                                                                    |                   |
| Field Status:                                      |                                                                                                    |                                   | ly populated. Home Births will need fields filled out.                                                                                                    |                   |
| Field Status:<br><b>Resolved</b><br>Action:        | Legal Middle Name:                                                                                                    |                                   | ly populated. Home Births will need                                                                                                    |                   |
| Field Status:<br><b>Resolved</b><br>Action:        | Legal Middle Name:<br>OF                                                                                                    |                                   | ly populated. Home Births will need fields filled out.                                                                                                    |                   |
| Field Status:<br><b>Resolved</b><br>Action:        | Legal Middle Name:<br>OF<br>Legal Suffix:                                                                                                    | automatical                       | ly populated. Home Births will need<br>fields filled out.                                                                                                    |                   |
| Field Status:<br><b>Resolved</b><br>Action:        | Legal Middle Name:<br>OF<br>Legal Suffix:                                                                                                    | automatical                       | ly populated. Home Births will need<br>fields filled out.                                                                                                    |                   |
| Field Status:<br><b>Resolved</b><br>Action:        | Legal Middle Name:<br>OF<br>Legal Suffix:<br>Select a value                                                                                                    | automatical                       | ly populated. Home Births will need<br>fields filled out.<br>12345MOM<br>Illight Record Number:<br>12345MOM<br>FIRFORMATION & PLACE OF BIRTH<br>Type:                                                                                                    |                   |
| Field Status:<br><b>Resolved</b><br>Action:        | Legal Middle Name:<br>OF<br>Legal Suffix:<br>Select a value<br>Name:                                                                                                  | automatical                       | ly populated. Home Births will need<br>fields filled out.<br>12345MOM<br>THFORMATION & PLACE OF BIRTH<br>Type:                                                                                                    | all the applicat  |
| Field Status:<br><b>Resolved</b><br>Action:        | Legal Middle Name:<br>OF<br>Legal Suffix:<br>Select a value<br>Name:<br>SETON MEDICAL CENTER                                                                          | automatical                       | ly populated. Home Births will need<br>fields filled out.<br>12345MOM<br>12345MOM<br>I 22345MOM<br>I 23                                                                                                    | all the applicat  |
| Field Status:<br><b>Resolved</b><br>Action:        | Legal Middle Name:<br>OF<br>Legal Suffix:<br>Select a value<br>Name:<br>SETON MEDICAL CENTER                                                                          | automatical                       | ly populated. Home Births will need<br>fields filled out.<br>12345MOM<br>12345MOM<br>12345MOM<br>Type:<br>HOSPITAL<br>Address:<br>1201 W. 38TH STREET<br>State:                                                                                                    | all the applicat  |
| Field Status:<br><b>Resolved</b><br>Action:        | Legal Middle Name:<br>OF<br>Legal Suffix:<br>Select a value<br>Name:<br>SETON MEDICAL CENTER<br>Other (Specify):<br>Apt:                                              | automatical                       | ly populated. Home Births will need<br>fields filled out.<br>12345MOM<br>12345MOM                                                                                                    | all the applicat  |
| Field Status:<br><b>Resolved</b><br>Action:        | Legal Middle Name:<br>OF<br>Legal Suffix:<br>Select a value<br>Name:<br>SETON MEDICAL CENTER<br>Other (Specify):<br>Apt:<br>County:                                   | automatical                       | ly populated. Home Births will need<br>fields filled out.<br>12345MOM<br>12345MOM<br>112345MOM<br>112345MOM<br>12345MOM<br>12345MOM | all the applicat  |
| Field Status:<br><b>Resolved</b><br>Action:        | Legal Middle Name:<br>OF<br>Legal Suffix:<br>Select a value<br>Name:<br>SETON MEDICAL CENTER<br>Other (Specify):<br>Apt:<br>County:<br>TRAVIS                         | automatical                       | ly populated. Home Births will need<br>fields filled out.<br>12345MOM<br>12345MOM<br>1201 W. 38TH STREET<br>5tate:<br>TEXAS<br>Local:<br>REGISTRAR - CITY OF AUSTIN - TRAVIS C                                                                                                    | all the applicat  |
| Field Status:<br><b>Resolved</b><br>Action:        | Legal Middle Name:<br>OF<br>Legal Suffix:<br>Select a value<br>Name:<br>SETON MEDICAL CENTER<br>Other (Specify):<br>Apt:<br>County:<br>TRAVIS<br>City/Town:           | automatical                       | ly populated. Home Births will need<br>fields filled out.<br>12345MOM<br>12345MOM                                                                                                    | all the applicat  |
| Field Status:<br><b>Resolved</b><br>Action:        | Legal Middle Name:<br>OF<br>Legal Suffix:<br>Select a value<br>Name:<br>SETON MEDICAL CENTER<br>Other (Specify):<br>Apt:<br>County:<br>TRAVIS<br>City/Town:<br>AUSTIN | automatical                       | ly populated. Home Births will need<br>fields filled out.<br>12345MOM<br>12345MOM                                                                                                    | all the applicab  |
| Field Status:<br><b>Resolved</b><br>Action:        | Legal Middle Name:<br>OF<br>Legal Suffix:<br>Select a value<br>Name:<br>SETON MEDICAL CENTER<br>Other (Specify):<br>Apt:<br>County:<br>TRAVIS<br>City/Town:           | automatical                       | ly populated. Home Births will need<br>fields filled out.<br>12345MOM<br>12345MOM                                                                                                    | all the applicat  |

| TEXAS<br>Health and Human<br>Services       | Texas Department of State<br>Health Services             | - |
|---------------------------------------------|----------------------------------------------------------|---|
| EBR: Filing Deadli                          |                                                          | 0 |
|                                             |                                                          |   |
|                                             |                                                          |   |
|                                             |                                                          |   |
| Unresolved / StakeHo                        | Holders Newborn General Information                      |   |
|                                             | Record Type:* Plurality: * Birth Order: *                |   |
| Newborn                                     | Select a valueSelect a valueSelect a valueSelect a value |   |
|                                             | BORN EN-ROUTE TO FACILITY NEWBORN INFORMATION            |   |
| Mother                                      | FOUNDLING/ SAFE HAVEN<br>HOME BIRTH-INTENDED             |   |
| Mother Dem                                  | HOME BIRTH-INTENT UNKNOWN Middle Name:                   |   |
| Father                                      | HOME BIRTH-UNINTENDED                                    |   |
| Father Dem                                  | SURROGACY - 1 PARENT Suffix:                             |   |
| Intended Mother                             | Select a value                                           |   |
| Intended Father                             | Date of Birth: *                                         |   |
| و می این این این این این این این این این ای |                                                          |   |
| Presumed Father                             | Sex: Tabs along the Left will appear or                  |   |
| Mother Medical-1                            | Select a value disappear based on the Record type,       |   |
| Mother Medical-2                            | Parents Authorize Rele                                   |   |
| Mother Medical-3                            | to Issue this Child a SS                                 |   |
| Mother Medical-4                            | SSN:                                                     |   |
|                                             | MOTHER'S INFORMATION                                     |   |
| Newborn Medical-1                           | Title Preference     Legal First Name:                   |   |
| Newborn Medical-2                           |                                                          |   |
| Certification                               | Legal Middle Name: Legal Last Name: *                    |   |
| Comments                                    | Legal Suffix:                                            |   |
| Аститу:                                     |                                                          |   |
| Field Name:                                 |                                                          |   |
| Field Status:                               | FACILITY INFORMATION & PLACE OF BIRTH                    |   |
| Action:                                     | Name: Type:                                              |   |
|                                             |                                                          |   |

| Unresolved / StakeHolders                                                                                                    | A REAL PROPERTY OF THE REAL PROPERTY OF THE REAL PR | Ne                            | WBORN GENERAL INFORMATION                             |                           |   |
|----------------------------------------------------------------------------------------------------|----------------------------------------------------------------------------------------------------|-------------------------------|-------------------------------------------------------|---------------------------|---|
|                                                                                                    | Record Type:                                                                                                    | *Plurality:                   |                                                       | *Birth Order:             |   |
| / Newborn                                                                                                    | BORN AT THIS FACILITY                                                                                                    | ▼ SINGLE                      | ~                                                     | SINGLE                    | ۷ |
| Mother                                                                                                    |                                                                                                    |                               | NEWBORN INFORMATION                                   |                           |   |
| Mother Dem                                                                                                    | Is Child Unnamed?                                                                                                    |                               |                                                       |                           |   |
|                                                                                                    | First Name                                                                                                    |                               | Middle Name:                                          |                           |   |
| her 🗧                                                                                                    |                                                                                                    |                               |                                                       |                           |   |
| Father Dem                                                                                                    | · · ·                                                                                                    |                               | n there is a field in tha<br>ification can take place | -                         |   |
| Mother Medical-1                                                                                                    | B                                                                                                    |                               |                                                       | •                         |   |
| Mother Medical-2                                                                                                    | *Date of Birth:                                                                                                    |                               | Time of Birth (N                                      | Nilitary AMPM Indicator): |   |
|                                                                                                    | 03/28/2018                                                                                                    |                               | 02:10                                                 | MILITARY                  | ~ |
| Mother Medical-3                                                                                                    | Sex:                                                                                                    |                               | Infant's Medica                                       | Record Number:            |   |
| other Medical-4                                                                                                    | MALE                                                                                                    | ~                             | 123456                                                |                           |   |
| a barren de la de la d |                                                                                                    |                               | SSN INFORMATION                                       |                           |   |
| wborn Medical-1                                                                                                    |                                                                                                    |                               |                                                       |                           |   |
|                                                                                                    | Parents Authorize Release of Inform                                                                                                    | mation to Social Security Adr | ninistration NO                                       |                           |   |
| ewborn Medical-2                                                                                                    | Parents Authorize Release of Inform<br>to Issue this Child a SSN                                                                                                    | mation to Social Security Adn | ninistration NO                                       | *                         |   |
| wborn Medical-2                                                                                                    |                                                                                                    | mation to Social Security Adr | ninistration NO                                       | ×                         |   |
| wborn Medical-2                                                                                                    | to Issue this Child a SSN                                                                                                    | mation to Social Security Adn | NO<br>NO<br>MOTHER'S INFORMATION                      | ×                         |   |
| wborn Medical-2<br>rtification<br>mments                                                                                                    | to Issue this Child a SSN                                                                                                    | mation to Social Security Adr | Mother's Information                                  |                           |   |
| wborn Medical-2<br>rtification<br>mments                                                                                                    | to Issue this Child a SSN<br>SSN:<br>Title Preference                                                                                                    | mation to Social Security Adr | Mother's Information                                  |                           |   |
| ewborn Medical-1<br>ewborn Medical-2<br>ertification<br>omments<br>ord Type:<br>RN AT THIS FACILITY<br>d Status:<br>olved                                                                                                    | to Issue this Child a SSN<br>SSN:                                                                                                    | mation to Social Security Adr | Mother's Information                                  | le:                       |   |

the "Save" button at the bottom of the page so you don't lose information.

| kip to main content GLOBAL       | BIRTH                                                    |                  |                                                 | ٩                                        | 🚨   🏦   LogOut 🄶                            |
|----------------------------------|----------------------------------------------------------|------------------|-------------------------------------------------|------------------------------------------|---------------------------------------------|
|                                  | xas Department of State<br>alth Services                 |                  | FUNCTIONS                                       | 5 - RECORD - HELP                        |                                             |
|                                  | M ← →<br>Jnresolved Work Queue Filter:<br>Select a value | RTH REGISTRATION | AOP#:                                           | Unresolved Work Queue:<br>Select a value | v 🤹 0                                       |
| Unresolved / StakeHolders        |                                                          | Newborn General  | INFORMATION                                     |                                          |                                             |
|                                  | Record Type: <sup>*</sup>                                | Plurality: *     | Birth O                                         | )rder: *                                 |                                             |
| 🖋 Newborn                        | BORN AT THIS FACILITY                                    | SINGLE           | ✓ SINGL                                         | E                                        | ~                                           |
| Mother<br>Mother Dem             | Is Child Unnamed?                                        |                  | Middle Name:<br>1201 W. 38TH STREET             |                                          |                                             |
|                                  | Apt:<br>County:                                          |                  | State:<br>TEXAS<br>Local:                       | *                                        |                                             |
|                                  | TRAVIS  City/Town: AUSTIN                                |                  | REGISTRAR - CITY OF AUS<br><b>Zip:</b><br>78705 | through the Tab                          | "Next" to advance<br>os. The Green Arrows   |
| -                                | lick Save to Create<br>ne record.                        |                  |                                                 |                                          | he icon bar can also<br>igate between tabs. |
|                                  | Gen Print Plugin: <b>2.0.5</b>                           | Previous Save    | Next                                            |                                          |                                             |
|                                  |                                                          |                  |                                                 |                                          |                                             |
| Current Date: 01-May-2018   Buil | d Number: 1.0.0.0                                        |                  |                                                 | ©2017   <u>Genesis Systems</u>           |                                             |

| Day(s)                                                                                          | Select a value                                                                                                 |                                                                        |                                                                                                    | Select a value                                       | ~ |
|-------------------------------------------------------------------------------------------------|----------------------------------------------------------------------------------------------------|------------------------------------------------------------------------|----------------------------------------------------------------------------------------------------|------------------------------------------------------|---|
| Current) Middle Name-Ma                                                                         |                                                                                                    | News<br>Plurality: *                                                   | ORN GENERAL INFORMATION                                                                                                    | Birth Order: *                                       | ~ |
|                                                                                                 |                                                                                                    |                                                                        | EWBORN INFORMATION                                                                                                    |                                                      | _ |
| Mother                                                                                          | Is Child Unnamed?                                                                                              |                                                                        |                                                                                                    |                                                      |   |
| Mother Dem                                                                                      | First Name:                                                                                                    |                                                                        | Middle Nam                                                                                                    | e:                                                   |   |
| Mother Medical-1                                                                                | NEWBORN                                                                                                    |                                                                        | CHILD                                                                                                    |                                                      |   |
| Mother Medical-2                                                                                | Last Name: *                                                                                                   | D                                                                      | Suffix:                                                                                                    | ×                                                    |   |
|                                                                                                 | SMITH                                                                                                    | Registration                                                           | ×                                                                                                    |                                                      |   |
| Mother Medical-3                                                                                | Date of Birth: *                                                                                               | Dianco Fill The Followir                                               | na Fiolda :                                                                                                    | Military AMPM Indicator):                            |   |
| Mother Medical-4                                                                                |                                                                                                    | Please Fill The Followir<br>(Current) Last Name<br>Mother's Medical Re | e-Mother                                                                                                    | Allitary AMPM Indicator): MILITARY Al Record Number: | Y |
| Mother Medical-4<br>note: Before saving t<br>l information on the l                             | nsin iznıs<br>the first<br>Newborn                                                                             | (Current) Last Name                                                    | e-Mother                                                                                                    | MILITARY                                             | ~ |
| Mother Medical-4<br>note: Before saving to<br>I information on the f<br>Tab must be filled out  | the first<br>Newborn<br>t. thorize Release of<br>s Child a SSN                                                 | (Current) Last Name<br>Mother's Medical Re                             | e-Mother                                                                                                    | al Record Number:                                    | × |
| Mother Medical-4<br>note: Before saving to<br>l information on the f<br>Tab must be filled out  | the first<br>Newborn<br>t. thorize Release of<br>s Child a SSN                                                 | (Current) Last Name<br>Mother's Medical Re                             | e-Mother<br>ecord #<br>Nother's Information                                                                                                    | al Record Number:                                    | ~ |
| Mother Medical-4<br>note: Before saving to<br>l information on the f<br>Tab must be filled out  | the first<br>Newborn<br>t. thorize Release of<br>s Child a SSN                                                 | (Current) Last Name<br>Mother's Medical Re                             | e-Mother                                                                                                    | al Record Number:                                    | × |
| Mother Medical-4<br>note: Before saving f<br>l information on the f<br>Tab must be filled out   | the first<br>Newborn<br>t. thorize Release of<br>s Child a SSN                                                 | (Current) Last Name<br>Mother's Medical Re<br>ок                       | e-Mother<br>ecord #<br>Nother's Information                                                                                                    | al Record Number:                                    |   |
| Mother Medical-4<br>note: Before saving to<br>ll information on the f<br>Tab must be filled out | the first<br>Newborn<br>t. Title Preference<br>MOTHER<br>Legal Middle Name:                                    | (Current) Last Name<br>Mother's Medical Re<br>ок                       | e-Mother<br>ecord #<br><u>AOTHER'S INFORMATION</u><br>Legal First N                                                                            | al Record Number:                                    | × |
| Mother Medical-4<br>note: Before saving to<br>ll information on the f<br>Tab must be filled out | er:<br>Title Preference<br>MOTHER<br>Legal Middle Name:<br>Legal Suffix:                                       | (Current) Last Name<br>Mother's Medical Re<br>OK                       | e-Mother<br>ecord #<br>Aomer's Information<br>Legal First N<br>Legal Last N                                                                    | al Record Number:                                    |   |
| Mother Medical-4<br>note: Before saving to<br>ll information on the f<br>Tab must be filled out | the first<br>Newborn<br>t. Title Preference<br>MOTHER<br>Legal Middle Name:                                    | (Current) Last Name<br>Mother's Medical Re<br>ок                       | e-Mother<br>ecord #<br>Aomer's Information<br>Legal First N<br>Legal Last N                                                                    | al Record Number:                                    |   |
| Mother Medical-4<br>note: Before saving to<br>ll information on the f<br>Tab must be filled out | the first<br>Newborn<br>t. Title Preference<br>MOTHER<br>Legal Middle Name:<br>Legal Suffix:<br>Select a value | (Current) Last Name<br>Mother's Medical Re<br>ок<br>м                  | e-Mother<br>ecord #<br>Aother's Information<br>Legal First N<br>Legal Last N<br>Medical Reco<br>NEORMATION & PLACE OF BIR                      | al Record Number:                                    |   |
| Mother Medical-4<br>note: Before saving to<br>ll information on the f<br>Tab must be filled out | the first<br>Newborn<br>t. Title Preference<br>MOTHER<br>Legal Middle Name:<br>Legal Suffix:<br>Select a value | (Current) Last Name<br>Mother's Medical Re<br>ок<br>N                  | e-Mother<br>ecord #<br>AotHER'S INFORMATION<br>Legal Last N<br>Legal Last N<br>Medical Reco<br>NEORMATION & PLACE OF BIR<br>Type:              | al Record Number:                                    |   |
| Mother Medical-4<br>note: Before saving to<br>ll information on the f<br>Tab must be filled out | the first<br>Newborn<br>t. Title Preference<br>MOTHER<br>Legal Middle Name:<br>Legal Suffix:<br>Select a value | (Current) Last Name<br>Mother's Medical Re<br>ок<br>м                  | e-Mother<br>ecord #<br>Nother's Information<br>Legal First N<br>Legal Last N<br>Medical Reco<br>NFORMATION & PLACE OF BIR<br>Type:<br>HOSPITAL | al Record Number:                                    |   |
| Mother Medical-4<br>note: Before saving to<br>ll information on the f<br>Tab must be filled out | the first<br>Newborn<br>t. Title Preference<br>MOTHER<br>Legal Middle Name:<br>Legal Suffix:<br>Select a value | (Current) Last Name<br>Mother's Medical Re<br>ок<br>N                  | e-Mother<br>ecord #<br>AotHER'S INFORMATION<br>Legal Last N<br>Legal Last N<br>Medical Reco<br>NEORMATION & PLACE OF BIR<br>Type:              | al Record Number:                                    |   |

| Mother                                         |                                                                                                    | INFORMATION                                                                                             |
|------------------------------------------------|----------------------------------------------------------------------------------------------------|----------------------------------------------------------------------------------------------------|
| mother                                         | Is Child Unnamed?                                                                                                    |                                                                                                    |
| Mother Dem                                     | First Name:                                                                                                    | Middle Name:                                                                                            |
| Mother Medical-1                               | NEWBORN                                                                                                    | BABY                                                                                                    |
| Mother Medical-2                               | Last Name: *                                                                                                    | Suffix:                                                                                                 |
|                                                | SMITH                                                                                                    | ×                                                                                                    |
| Mother Medical-3                               | Date of Birth: *                                                                                                    | Time of Birth (Military AMPM Indicator):                                                                |
| Mother Medical-4                               | 05/01/2018                                                                                                    | 07:00 MILITARY                                                                                          |
| Newborn Medical-1                              | Sex:                                                                                                    | Infant's Medical Record Number:                                                                         |
| Newborn Medical-2                              | MALE                                                                                                    | 123ABC                                                                                                  |
| Cartification                                  | SSN IM                                                                                                    | FORMATION                                                                                               |
| Certification                                  | Parents Authorize Release of Information to Social Security Administration to Issue this Child a SSN                                    | YES 👻                                                                                                   |
| Comments                                       | SSN:                                                                                                    | SSN PENDING                                                                                             |
| Аститу:                                        | Мотнея'з                                                                                                    | Information                                                                                             |
| (Place of Birth) Name:<br>SETON MEDICAL CENTER | Title Preference                                                                                                    | Legal First Name:                                                                                       |
| Field Status:<br>Resolved                      | MOTHER                                                                                                    | MOMMY                                                                                                   |
| Action:<br>Updating Record                     | Legal Middle Name:                                                                                                    | Legal Last Name: *                                                                                      |
|                                                | Yes No                                                                                                    |                                                                                                    |
|                                                | Name:<br>SETON MEDICAL CENTER<br>Other (Specify):<br>Apt:<br>County:<br>TRAVIS<br>City/Town:<br>AUSTIN<br>Step 14: Click "Yes" to proce | HOSPITAL  Address: 1201 W. 38TH STREET State: TEXAS Local: REGISTRAR - CITY OF AUSTIN - TRAVIS (~ ceed. |

|                                                | NEWBORN INFORMATION                                                                                     |
|------------------------------------------------|----------------------------------------------------------------------------------------------------|
| Mother                                         | Is Child Unnamed?                                                                                       |
| Mother Dem                                     | First Name: Middle Name:                                                                                |
| Mother Medical-1                               | NEWBORN                                                                                                 |
| Mother Medical-2                               | Last Name: * Suffix:                                                                                    |
|                                                | SMITH                                                                                                   |
| Mother Medical-3                               | Date of Birth: *                                                                                        |
| Mother Medical-4                               | 08:00 MILITARY Y<br>05/01/2018 Infant's Medical Record Number:                                          |
| Newborn Medical-1                              | Sex: 123ABC                                                                                             |
| Newborn Medical-2                              | MALE                                                                                                    |
| Certification                                  | SSN Information                                                                                         |
|                                                | Parents Authorize Release of Information to Social Security Administration<br>to Issue this Child a SSN |
| Comments                                       | SSN:                                                                                                    |
| Αςτινιτγ:                                      | Mother's Information                                                                                    |
| (Place of Birth) Name:<br>SETON MEDICAL CENTER | Title Preference Legal First Name:                                                                      |
| Field Status:<br>Resolved                      | MOTHER MOMMY                                                                                            |
| Action:<br>Updating Record                     | Legal Middle Name: Kname: *                                                                             |
|                                                |                                                                                                    |
|                                                | Legal Suffix: Record Successfully Created lecord Number:*                                               |
|                                                | Select a value                                                                                          |
|                                                | Битн                                                                                                    |
|                                                | Name:                                                                                                   |
|                                                | SETON MEDICAL CENTER Y HOSPITAL Y                                                                       |
|                                                | Other (Specify): Address:                                                                               |
|                                                | H STREET                                                                                                |
|                                                | Apt: Confirmation boxes will appear                                                                     |
|                                                | confirming saves and other                                                                              |
|                                                | County: important information.                                                                          |
|                                                |                                                                                                    |
|                                                | City/Town: Step 15: Click "Ok" to continue.                                                             |
|                                                | Zip Ext:                                                                                                |
|                                                |                                                                                                    |
|                                                |                                                                                                    |
|                                                |                                                                                                    |
|                                                | Previous Save Next                                                                                      |
|                                                | GEN PRINT PLUGIN: 2.0.5 CONNECTION: ACTIVE                                                              |
|                                                |                                                                                                    |
|                                                |                                                                                                    |

| Астилу:                               | Mother's Information                                                                                       |                          |                          |               |  |  |  |  |
|---------------------------------------|----------------------------------------------------------------------------------------------------|--------------------------|--------------------------|---------------|--|--|--|--|
| Record Type:<br>BORN AT THIS FACILITY | Title Preference                                                                                           |                          | Legal First Name:        |               |  |  |  |  |
| Field Status:<br>Resolved             | MOTHER                                                                                                    |                          | момму                    |               |  |  |  |  |
| Action:<br>Updating Record            | Legal Middle Name:                                                                                         |                          | Legal Last Name: *       |               |  |  |  |  |
| opulating Record                      |                                                                                                    |                          | SMITH                    |               |  |  |  |  |
|                                       | Legal Suffix:                                                                                              | -                        | Medical Record Number: * |               |  |  |  |  |
|                                       | Select a value                                                                                             |                          | ABC123                   |               |  |  |  |  |
| •                                     | The "Mother's Name" of<br>The "Mother's Name" of<br>or her "Maiden Name".<br>The <i>Father</i> tab has the | on the <i>Mother Tal</i> | b is her name prior to f | rst marriage, |  |  |  |  |
| Unresolved / StakeHolders             |                                                                                                    | MOTHER'S NAME PRIOR      | TO FIRST MARRIAGE        |               |  |  |  |  |
| Allenham                              | First Name:                                                                                                |                          | Middle Name:             |               |  |  |  |  |
| Vewborn                               | MOMMY                                                                                                    |                          |                          |               |  |  |  |  |
| Mother                                | Last Name:                                                                                                 |                          | Suffix:                  |               |  |  |  |  |
|                                       | MAIDEN NAME                                                                                                |                          | I 🗠                      |               |  |  |  |  |
| Mother Dem                            | Mother's Information                                                                                       |                          |                          |               |  |  |  |  |
| Mother Medical-1                      | Date of Birth:                                                                                             |                          | Age at Child's Birth:    |               |  |  |  |  |
|                                       |                                                                                                    |                          |                          |               |  |  |  |  |
| Mother Medical-2                      | Birth Place: (Click Checkbox to Filter Foreign                                                             |                          | SSN:                     |               |  |  |  |  |
| Mother Medical-3                      | Select a value                                                                                             | *                        |                          |               |  |  |  |  |

| <u>Skip to ma</u> | in content <u>GLOBAL</u>                                         | BIRTH                                                     |                                        |           |                              |       | <u>ې</u>                                                           | 4   1 | l <u>LogOut</u> |
|-------------------|------------------------------------------------------------------|-----------------------------------------------------------|----------------------------------------|-----------|------------------------------|-------|--------------------------------------------------------------------|-------|-----------------|
|                   | p 16: Click the                                                  | as Department of State<br>Ith Services<br>Green Magnifier | BIRTH REGISTRAT                        | ION       | FUNCTION<br>AOP#:            | Unres | RECORD - HELP -<br>olved Work Queue:<br>H, NEWBORN (C), 2018/05/01 |       | C)<br>2 14      |
|                   | last na                                                          | the Attendant by<br>ame.                                  |                                        |           |                              |       |                                                                    |       |                 |
|                   | Unresolved / StakeHolders                                        |                                                           | IT INFORMATION                         | v         | Certifier same as Atter      |       | Information                                                        |       |                 |
|                   | ✓ Mother                                                         | First Name:                                               | Select a value                         | Ť         | Certifier:                   | 2 -   | -Select a value                                                    | ~     |                 |
|                   | ✓ Mother Dem                                                     | Middle Name:                                              |                                        |           | First Name:                  |       |                                                                    |       |                 |
|                   | ✓ Father                                                         | Last Name:                                                |                                        |           | Middle Name:                 |       |                                                                    |       |                 |
|                   | ✓ Father Dem                                                     | Title:                                                    | Select a value                         | ~         | Last Name:                   |       |                                                                    |       |                 |
|                   |                                                                  | Other (Specify):                                          |                                        |           | Title:                       |       | Select a value                                                     | *     |                 |
|                   | Mother Medical-1                                                 | Address:                                                  |                                        |           | Other (Specify):<br>Address: |       |                                                                    |       |                 |
|                   | Mother Medical-2                                                 | Apt:                                                      |                                        |           | Apt:                         |       |                                                                    |       |                 |
|                   | Mother Medical-3                                                 | State:                                                    | Select a value                         | ~         | State:                       |       | Select a value                                                     | ~     |                 |
|                   | Mother Medical-4                                                 | County:                                                   | Select a value                         | ~         | County:                      |       | Select a value                                                     | ~     |                 |
|                   | Vewborn Medical-1                                                | City/Town:<br>Search Attendant                            | Select a value                         | ~         |                              |       | × ct a value                                                       | ~     |                 |
|                   | Vewborn Medical-2                                                | Ple                                                       | ase enter the attendant last name (Ple | ase enter | at least three characters).  |       | ECT A VALUE                                                        | ~     |                 |
|                   | Certification                                                    |                                                           |                                        |           |                              |       |                                                                    |       |                 |
|                   |                                                                  | _                                                         |                                        |           |                              |       | <u>/</u>                                                           |       |                 |
|                   | Comments                                                         |                                                           | ОК ССС                                 | SE        |                              |       |                                                                    |       |                 |
|                   | Аститу:                                                          |                                                           |                                        |           |                              |       |                                                                    |       |                 |
|                   | Attendant Name:<br>Select a value<br>Field Status:<br>Unresolved |                                                           | Previous                               | Sa        | ve Next                      |       |                                                                    |       |                 |
|                   | Action:<br>Updating Record                                       |                                                           |                                        |           |                              |       |                                                                    |       |                 |
|                   | op and ing necord                                                |                                                           |                                        |           |                              |       |                                                                    |       |                 |
|                   |                                                                  |                                                           |                                        |           |                              |       |                                                                    |       |                 |
|                   |                                                                  |                                                           |                                        |           |                              |       |                                                                    |       |                 |

| EBR:<br>D0000002000<br>Attendant Name                                                                                                    | Texas Department of State<br>Health Services | BIRTH REGISTR/                                                      | ATION                                                       | FUNCTI<br>AOP#:                                           | Unresolved Work Queue:<br>SMITH, NEWBORN (C), 2018/05/0                                                  |   |
|----------------------------------------------------------------------------------------------------|----------------------------------------------|---------------------------------------------------------------------|-------------------------------------------------------------|-----------------------------------------------------------|----------------------------------------------------------------------------------------------------|---|
| Unresolved / StakeHolde<br>Newborn<br>Pep 17: After Searching<br>ect them from the Dro                                                                                                    | Attendant:                                   | ATTENDANT INFORMATION  Select a value WILLIAMS-JONES ALICIA Add New | ▼<br>Fit                                                    | Certifier same as A<br>rtifier:<br>st Name:<br>ddle Name: | CERTIFIER INFORMATION ttendant?  PSelect a value                                                         |   |
| <ul> <li>✓ Father Dem</li> <li>✓ Mother Medical-1</li> <li>✓ Mother Medical-2</li> <li>✓ Mother Medical-3</li> <li>✓ Mother Medical-4</li> <li>✓ Newborn Medical-1</li> </ul> Helpful Tip: The Attenwill populate from the |                                              |                                                                     | Tri     Or     Ac     Ac     St     Cc     Ci     Zi     Zi | ate:<br>punty:<br>ty/Town:                                | Select a value<br>Select a value<br>Select a value<br>Select a value<br>Select a value<br>SELECT A VALUE |   |
| Activity:<br>Attendant Name:<br>Select a value<br>Field Status:<br>Unresolved<br>Action:<br>Updating Record                                                                                                    |                                              | •                                                                   | dant ca                                                     |                                                           | cated, then selecting<br>attendant to be ma                                                              | - |

| Skip to main content GLOBAL                                                                                                    | BIRTH                                                                                                    |                                                                    |                                                                                                    | <b>♀</b>                                                             | 💄   者   LogOut |
|----------------------------------------------------------------------------------------------------|----------------------------------------------------------------------------------------------------|--------------------------------------------------------------------|----------------------------------------------------------------------------------------------------|----------------------------------------------------------------------|----------------|
|                                                                                                    | as Department of State<br>llth Services                                                                                                    |                                                                    | FUNCTION                                                                                                    | IS + RECORD + HELP +                                                 |                |
| 0000002000 5 Day(s) [                                                                                                    | M ← →<br>nresolved Work Queue Filter:<br>ALL UNRESOLVED ✓                                                                                                    | BIRTH REGISTRATION                                                 | AOP#:                                                                                                    | Unresolved Work Queue:<br>SMITH, NEWBORN (C), 2018/05/01             | v 🤣 14         |
| Unresolved / StakeHolders                                                                                                    |                                                                                                    |                                                                    |                                                                                                    |                                                                      |                |
| <ul> <li>Newborn</li> <li>Mother</li> <li>Mother Dem</li> <li>Father</li> <li>Father Dem</li> <li>Kother Medical-1</li> <li>Mother Medical-2</li> <li>Mother Medical-3</li> <li>Mother Medical-4</li> <li>Newborn Medical-1</li> <li>Certification</li> </ul> | Attendant:<br>First Name:<br>Middle Name:<br>Last Name:<br>Title:<br>Other (Specify):<br>Address:<br>Apt:<br>State:<br>County:<br>City/Town:<br>Zip:<br>Zip Ext:<br>NPI: | ALICIA WILLIAMS-JONES MD Steps 18 & 19: Rep 17 for Ce AUSTIN 78750 | Certifier same as Atten<br>Certifier:<br>First Name:<br>Middle Name:<br>Last Name:<br>Title:<br>Other<br>Deat Steps 16 8 | Select a value     SETON-CERTIFIER SETON     OTHER    Select a value |                |
| Comments<br>Activity:<br>Attendant Name:<br>WILLIAMS-JONES ALICIA<br>Field Status:<br>Resolved<br>Action:<br>Updating Record                                                                                                    | License Number:                                                                                                    | Previous S<br>If the Certifier canno<br>fields for the certifier   | -                                                                                                    | -                                                                    | open the       |

|                                                                       | Department of State<br>th Services |                                             | FUNCTION                                                  | S . RE         | CORD - HE                                                  | ELP +     |   |
|-----------------------------------------------------------------------|------------------------------------|---------------------------------------------|-----------------------------------------------------------|----------------|------------------------------------------------------------|-----------|---|
| 02000 5 Day(s) AL                                                     | esolved Work Queue Filter:         | BIRTH REGISTRATIO                           | DN AOP#:                                                  | Unresc<br>SMIT | <u>New</u><br>Search<br>Save<br>Cancel<br>Abandon          |           | ţ |
| Attendant Name                                                        |                                    |                                             |                                                           |                | View Signatures<br>Acknowledgment o<br>Denial of Paternity |           |   |
| Unresolved / StakeHolders                                             |                                    | TENDANT INFORMATION                         | Acknowledgment of Pate                                    |                | Verification of Birth Print Course AOD Baserd              | •         |   |
| <ul><li>✓ Mother</li></ul>                                            | Attendant:<br>First Name:          | ALICIA                                      | <u>Verification of Birth Facts</u> <u>Birth Worksheet</u> | SET            | Search AOP Record<br>AOP Signature Histo                   |           |   |
| <ul> <li>✓ Mother Dem</li> <li>✓ Father</li> </ul>                    | Middle Name:<br>Last Name:         | WILLIAMS-JONES                              | Blank Birth Worksheet                                     | CAR            | E                                                          |           |   |
| ✓ Father Dem                                                          | Title:<br>Other (Specify):         | MD                                          | ✓ Last Name:<br>✓ Title:                                  | OTH            | ON-CERTIFIER                                               | •         |   |
| <ul> <li>✓ Mother Medical-1</li> <li>✓ Mother Medical-2</li> </ul>    |                                    | int the Verification of                     | other (Specify):                                          |                | TIFIER<br>3 RED RIVER ST, SI                               | SUITE 100 |   |
| Mother Medical-3                                                      | Birth Facts                        | s for the Mother and                        |                                                           | TEX            | AS                                                         | •         |   |
| <ul> <li>✓ Mother Medical-4</li> <li>✓ Newborn Medical-1</li> </ul>   |                                    | o review and Sign.<br>Print -> Verification | iounty:                                                   | TRA            |                                                            | ~         |   |
| Vewborn Medical-2                                                     |                                    | Birth Facts                                 | Of ity/Town:<br>ip:                                       | AUS            |                                                            | •         |   |
| ✓ Certification                                                       | NPI:<br>License Number:            | R3939                                       | Ip Ext:<br>Date Certified:                                |                |                                                            |           |   |
| Comments<br>Activity:                                                 |                                    |                                             |                                                           |                |                                                            |           |   |
| Attendant Name:<br>WILLIAMS-JONES ALICIA<br>Field Status:<br>Resolved |                                    | Previous                                    | Save Next                                                 |                |                                                            |           |   |
| Action:<br>Updating Record                                            |                                    |                                             |                                                           |                |                                                            |           |   |

| Skip to main content GLOBAL BIRTH                                                                                                    |                              |                                                                           | ♥   ▲   ♣   <u>LogOut</u>                                 |
|----------------------------------------------------------------------------------------------------|------------------------------|---------------------------------------------------------------------------|-----------------------------------------------------------|
| Step 21: Capture the Mother's and Father's s<br>Helpful Tip: The Signatures can be captured el<br>or uploaded from a scanned paper cop | ectronically                 | FUNCTIONS RECORD                                                          | HELP .                                                    |
| Record Type       Upge and /StakeW alor       Birth Facts - Mother algnature       Mouse Pad     USB Pad       Upload     Preview      |                              | View Signal<br>Acknowled<br>Denial of Pr                                  | gment of Paternity (AOP)  aternity of Birth Facts Precord |
| Sign Below                                                                                                    | Time of 07:00                | a value  Birth (Military AMPM Indicator): MILITARY Medical Record Number: | *                                                         |
| Save Signature Clear                                                                                                    | MOMMY<br>Legal La<br>SMITH   | rst Name:<br>r<br>st Name: *<br>Record Number: *                          |                                                           |
|                                                                                                    | & PLACE O<br>Type:<br>HOSPIT | f Birth                                                                   |                                                           |

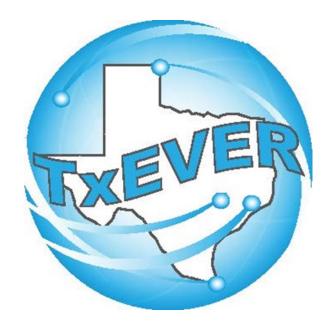

# BASIC BIRTH REGISTRATION Certify & Release Birth Record

Once the Record is completed, the Birth Certifier will need to log in to Certify and Release the birth record.

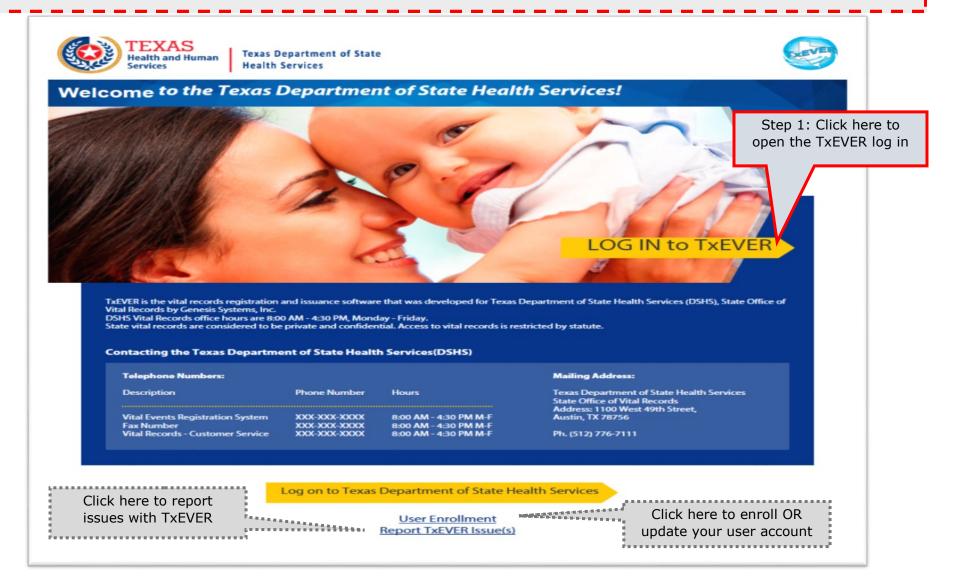

#### Skip to main content

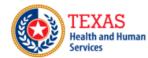

Texas Department of State Health Services

### **TxEVER Terms of Use**

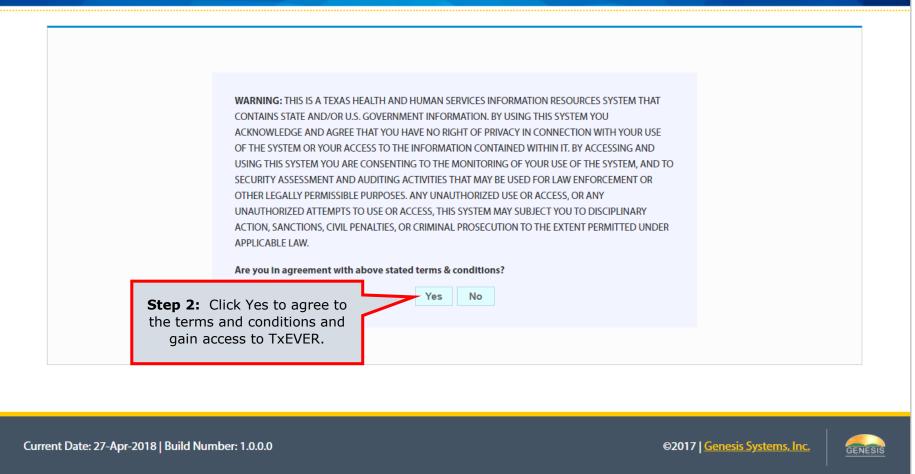

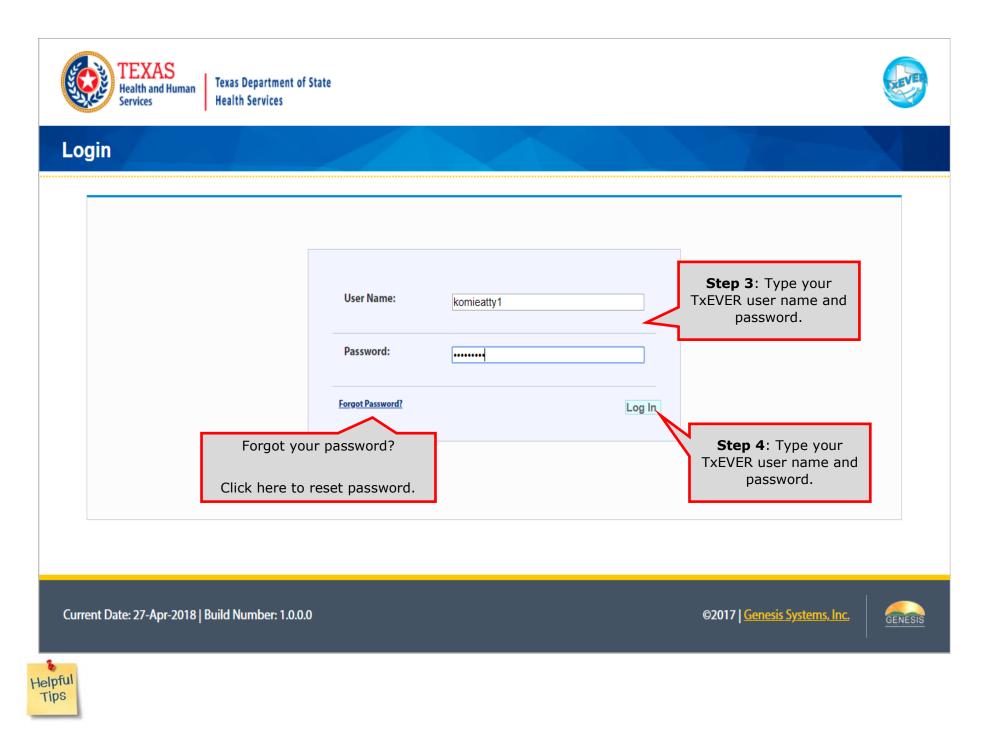

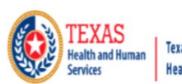

Texas Department of State Health Services

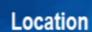

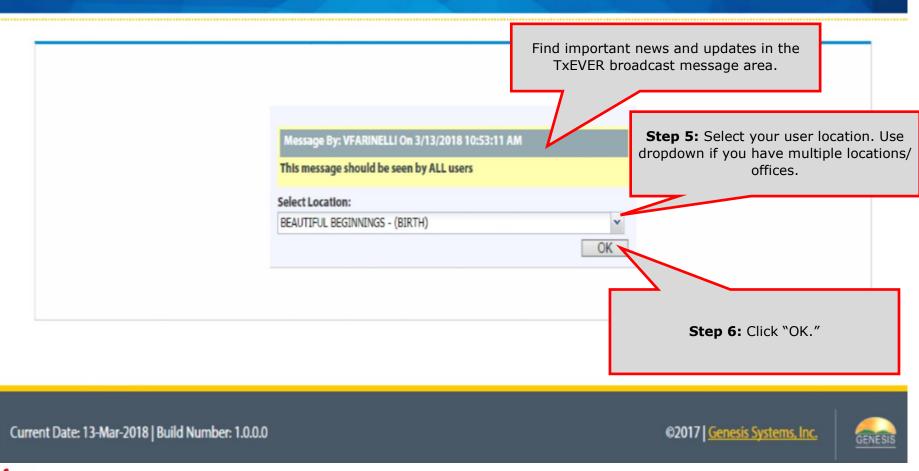

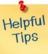

# Review of the Birth Home Page

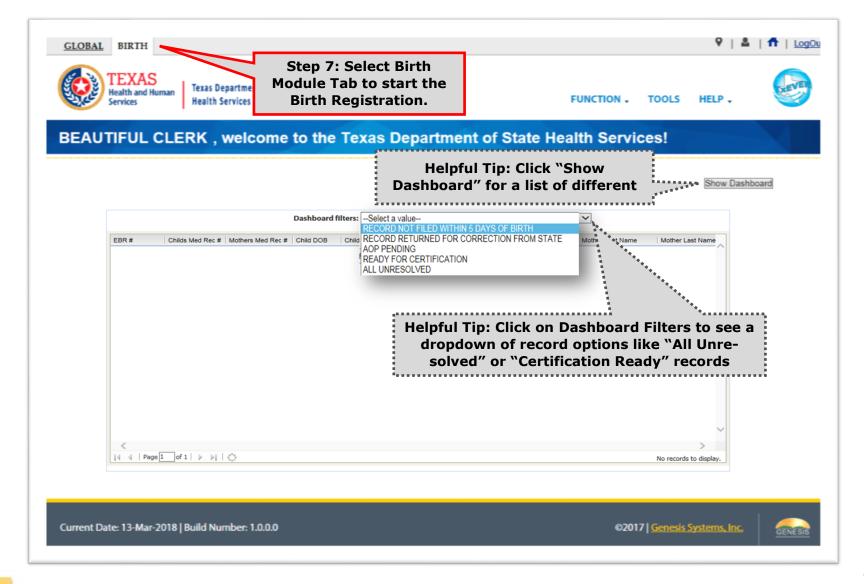

The

TxEVER Dashboard is a tool that helps track, analyze, and displays information regarding registration. The Dashboard is the most efficient way to track multiple record statuses.

Helpful

Tips

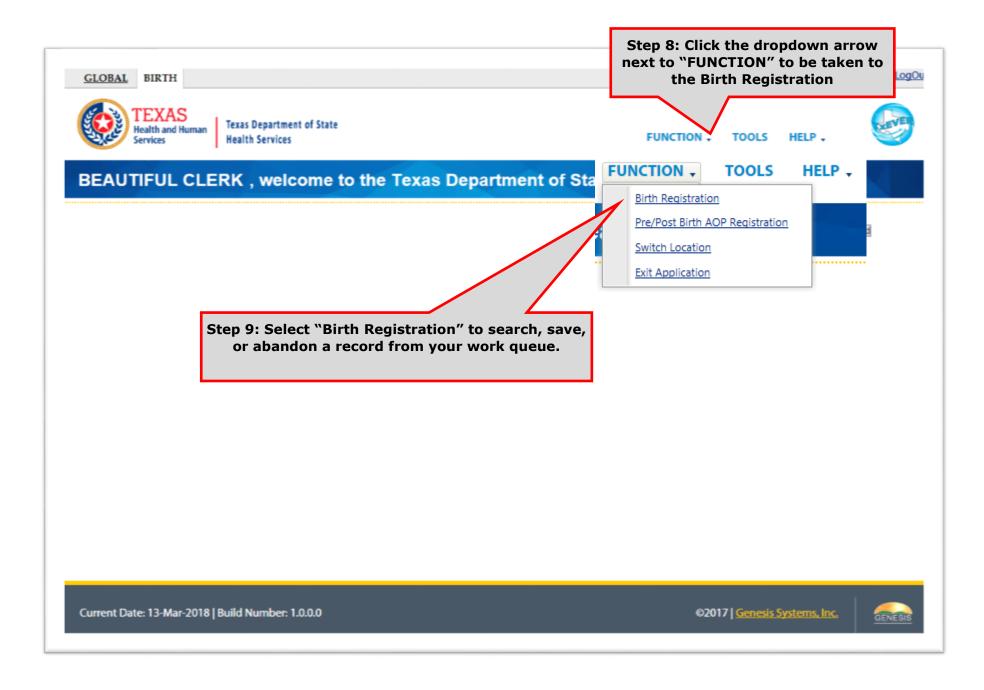

| Skip to main content GLOBAL           | BIRTH                                                                 |                                   | 9                                                                      | 🛓   🏦   LogOut |
|---------------------------------------|-----------------------------------------------------------------------|-----------------------------------|------------------------------------------------------------------------|----------------|
|                                       | as Department of State<br>alth Services                               |                                   | FUNCTIONS - RECORD - HELP                                              |                |
|                                       | ← →<br>Inresolved Work Queue Filter:<br>READY FOR CERTIFICATION       | BIRTH REGISTRATION                | AOP#: Unresolved Work Queue:<br>SMITH, NEWBORN (C), 2018/05            | /01 😵 🔁 1      |
| Unresolved / StakeHolders             | Step 10: Select "Re<br>Certification" fro<br>Dropdown                 |                                   | Step 11: Select the record that is ready to be certified and released. |                |
| 🖋 Mother                              | Is Child Unnamed?                                                     |                                   |                                                                        |                |
| 🖋 Mother Dem                          | First Name:                                                           | Middle Nat                        | me:                                                                    |                |
| ✓ Father                              | NEWBORN                                                               | BABY                              |                                                                        |                |
| ✓ Father Dem                          | Last Name: *                                                          | Suffix:                           |                                                                        |                |
| ✓ Mother Medical-1                    | SMITH                                                                 | Select a                          |                                                                        |                |
|                                       | Date of Birth: *                                                      | 07:00                             | th (Military AMPM Indicator):<br>MILITARY                              |                |
| Mother Medical-2                      | 05/01/2018                                                            |                                   | edical Record Number:                                                  |                |
| Mother Medical-3                      | Sex:                                                                  | 123ABC                            |                                                                        |                |
| Mother Medical-4                      | MALE                                                                  | ~                                 |                                                                        |                |
| ✓ Newborn Medical-1                   | Parants Authoriza Palazza of Information                              | SSN Information                   |                                                                        |                |
| Vewborn Medical-2                     | Parents Authorize Release of Information<br>to Issue this Child a SSN | YES                               | ~                                                                      |                |
| ✓ Certification                       | <b>SN:</b>                                                            | Step 12: Verify all the Tab       | s                                                                      |                |
| ✓ Certification                       | Title Preference                                                      | have been completed. (That        |                                                                        |                |
| - Comments                            | MOTHER                                                                | they have a green check           |                                                                        |                |
| ACTIVITY:                             | Legal Middle Name:                                                    | mark next to them.)               | e: *                                                                   |                |
| Record Type:<br>BORN AT THIS FACILITY |                                                                       | ISMIH                             |                                                                        |                |
| Field Status:<br>Resolved             | Legal Suffix:                                                         |                                   | cord Number: *                                                         |                |
| Action:<br>Updating Record            | Select a value                                                        | ABC123                            |                                                                        |                |
|                                       |                                                                       | FACILITY INFORMATION & PLACE OF B |                                                                        |                |
|                                       | Name:                                                                 | Туре:                             |                                                                        |                |
|                                       | SETON MEDICAL CENTER                                                  | ➤ HOSPITAL                        | ~                                                                      |                |

| Skip to ma | in content <u>GLOBAL</u>                                            | BIRTH                                                |                               |                                                       |                                                |                                                                                                   | ♥   ♣   ╋   LogOut |
|------------|---------------------------------------------------------------------|------------------------------------------------------|-------------------------------|-------------------------------------------------------|------------------------------------------------|---------------------------------------------------------------------------------------------------|--------------------|
|            |                                                                     | s Department of State<br>th Services                 |                               |                                                       | FUNCTIONS                                      | • RECORD • HE                                                                                     | LP .               |
|            | 0 5 Day(s) RE                                                       | ■ ⇒ resolved Work Queue Filter: ADY FOR CERTIFICATIO |                               | RTH REGISTRATION                                      | AOP#:                                          | Search           Unre         Save           SMI         Cancel           Certify         Certify | 05/01 🗸 💈 1        |
| () Reco    | rd Type<br>Unresolved / StakeHolders                                |                                                      | from the REC                  | elect "Certify"<br>CORD dropdown<br>enu.              |                                                | De-Certify<br>View Signatures<br>Release                                                          |                    |
|            | ✓ Newborn                                                           | Record Type:* BORN AT THIS FACILI                    | TY ¥                          | NEWBORN GENER<br>Plurality: *<br>SINGLE<br>Newborn In | Birth Ore                                      | ler: *                                                                                            | •                  |
|            | 🖋 Mother                                                            | Is Child Unnamed?                                    | ,                             | NEWBORN IN                                            | IFORMATION                                     |                                                                                                   |                    |
|            | ✔ Mother Dem                                                        | First Name:                                          |                               |                                                       | Middle Name:                                   |                                                                                                   |                    |
|            | ✓ Father                                                            | NEWBORN                                              |                               |                                                       | BABY                                           |                                                                                                   |                    |
|            | ✓ Father Dem                                                        | Last Name: *                                         |                               |                                                       | Suffix:                                        |                                                                                                   |                    |
|            | ✓ Mother Medical-1                                                  | SMITH<br>Date of Birth: *                            |                               |                                                       | Select a value<br>Time of Birth (Military AMPM |                                                                                                   |                    |
|            | ✓ Mother Medical-2                                                  | 05/01/2018                                           |                               |                                                       |                                                | MILITARY                                                                                          |                    |
|            | ✓ Mother Medical-3                                                  | Sex:                                                 |                               |                                                       | Infant's Medical Record Numb<br>123ABC         | er:                                                                                               |                    |
|            | ✓ Mother Medical-4                                                  | MALE                                                 | ~                             |                                                       | 1207.000                                       |                                                                                                   |                    |
|            | Vewborn Medical-1                                                   | Descents Authorize D. J.                             |                               | SSN Info                                              | DRMATION                                       |                                                                                                   |                    |
|            | Vewborn Medical-2                                                   | to Issue this Child a SSN                            | ase of information to So<br>V | ocial Security Administration                         | YES ¥<br>SSN PENDING                           |                                                                                                   |                    |
|            | <ul> <li>Certification</li> </ul>                                   |                                                      |                               | Mother's In                                           | IFORMATION                                     |                                                                                                   |                    |
|            | Comments                                                            | Title Preference                                     | ~                             |                                                       | Legal First Name:                              |                                                                                                   |                    |
|            | ACTIVITY:<br>Record Type:<br>BORN AT THIS FACILITY<br>Field Status: | MOTHER<br>Legal Middle Name:                         |                               |                                                       | MOMMY<br>Legal Last Name: *<br>SMITH           |                                                                                                   |                    |
|            | Resolved<br>Action:                                                 | Legal Suffix:                                        |                               |                                                       | Medical Record Number: *                       |                                                                                                   |                    |
|            | Updating Record                                                     | Select a value                                       | ~                             |                                                       | ABC123                                         |                                                                                                   |                    |

After you have Certified a record, if you discover a mistake you can select "De-Certify" to go back to fix the error. After the mistake has been corrected, repeat this step to certify the record again.

Helpful Tips

| Skip to main content GLOBAL BIRTH                                                                                                    | 9   🚨   🌴   LogOu                                                                                                    | ut |
|----------------------------------------------------------------------------------------------------|----------------------------------------------------------------------------------------------------|----|
| TEXAS<br>Health and Human<br>Services Health Service                                                                                                    | tment of State<br>ces FUNCTIONS - RECORD - HELP -                                                                                                    |    |
| Image: BR:     Image: Amage: Am | Work Queue Filter:<br>R CERTIFICATION                                                                                                    |    |
| Record Type Certification                                                                                                    |                                                                                                    |    |
|                                                                                                    | Newborn Information                                                                                                    |    |
| Unresolt First Name:                                                                                                    | NEWBORN                                                                                                    |    |
| Middle Name:                                                                                                    | BABY<br>SMITH                                                                                                    |    |
| ✓ New Suffix:                                                                                                    |                                                                                                    |    |
| Date of Birth:                                                                                                    | 05/01/2018                                                                                                    |    |
| V Mothe Sex:<br>Place of Birth:                                                                                                    | MALE<br>SETON MEDICAL CENTER                                                                                                    |    |
| ✓ Mothe                                                                                                    | Certifier Information                                                                                                    |    |
| First Name:                                                                                                    | SETON<br>CARE                                                                                                    |    |
| ✓ Father Last Name:                                                                                                    | SETON-CERTIFIER                                                                                                    |    |
|                                                                                                    | Preview Close Certification                                                                                                    |    |
| ✓ Mothe                                                                                                    | PLEASE ENTER PIN                                                                                                    |    |
|                                                                                                    | offirm under the penalty of perjury that I am the authorized (role) whose name will appear on this certificate.                                                                                                    |    |
| ✓ Mothe<br>Certifies Pin:                                                                                                    | urred at the location, date and time indicated on this birth record.                                                                                                    |    |
| ✓ Mothe                                                                                                    |                                                                                                    |    |
| Vewbo Forgot PIN                                                                                                    | Ok Cancel                                                                                                    |    |
|                                                                                                    |                                                                                                    |    |
| Newbo SSN:                                                                                                    | STATE AND A STATE AND A STATE |    |
| Certification                                                                                                    | Mother's br                                                                                                    |    |
| Comments Title Pr                                                                                                    | reference nel First Name:                                                                                                    |    |
| Аститу:                                                                                                    |                                                                                                    |    |
| Legal N                                                                                                    | Middle Name: Step 14: After Reviewing the data,                                                                                                    |    |
| What if I forgot my Pin?                                                                                                    | Click the Check Box and Enter your       fix:     PIN. Click OK to Certify.                                                                                                    |    |
|                                                                                                    | of wither.                                                                                                    |    |
| Click Forgot Pin and your Pin                                                                                                    |                                                                                                    |    |
| ill be emailed to the address                                                                                                    | FACILITY INFORMATION & PLACE OF BIRTH                                                                                                    |    |
| ssociated with your account.                                                                                                    | Туре:                                                                                                    |    |
| ,                                                                                                    | EDICAL CENTER Y HOSPITAL Y                                                                                                    |    |

| Skip to main content        | <u>GLOBAL</u>               | BIRTH                                                                                      |                           |                                |                                             | ♀   ♣   ╋   LogOut |
|-----------------------------|-----------------------------|--------------------------------------------------------------------------------------------|---------------------------|--------------------------------|---------------------------------------------|--------------------|
| TEX<br>Health a<br>Services | nd Human                    | cas Department of State<br>alth Services                                                   |                           |                                | FUNCTIONS - RECORD -                        | HELP .             |
|                             |                             | ← →<br>Jnresolved Work Queue Filter:<br>READY FOR CERTIFICATION ✓                          | BIRTH REGIST              | RATION                         | AOP#: Unresolved Work Que<br>SMITH, NEWBORN |                    |
| Record Type                 |                             |                                                                                            |                           |                                |                                             |                    |
|                             | Certification               |                                                                                            |                           |                                |                                             |                    |
| Unresolv                    |                             |                                                                                            | NEWBORN INFORM            |                                |                                             |                    |
|                             | First Name:<br>Middle Name: |                                                                                            |                           | WBORN<br>BY                    |                                             |                    |
|                             | Last Name:                  |                                                                                            |                           | ITH                            |                                             |                    |
| New                         | Suffix:<br>Date of Birth:   |                                                                                            |                           | /01/2019                       |                                             |                    |
| ✓ Mothe                     | Sex:                        |                                                                                            |                           | /01/2018<br>ALE                |                                             |                    |
|                             | Place of Birth:             | Birth Registrat                                                                            | ion                       |                                |                                             |                    |
| ✓ Mothe                     | First Name:                 | A                                                                                          | Are you sure you are read | y to certify the record?       | ?                                           |                    |
| V Father                    | Middle Name:                |                                                                                            | , ,                       | ŕ                              |                                             |                    |
| ✓ Father                    | Last Name:                  |                                                                                            | Yes                       | No                             |                                             |                    |
| ✓ Mothe                     |                             |                                                                                            |                           |                                | Preview Close Ce                            | ertification       |
| ✓ Mothe                     |                             |                                                                                            | lse Enter                 |                                |                                             |                    |
|                             |                             | ormation, I affirm under the penalty of per<br>ve birth occurred at the location, date and |                           | whose name will appear on this | s certificate.                              |                    |
| ✓ Mothe                     | Certifier Pin:              |                                                                                            |                           |                                | •••••                                       |                    |
| ✓ Mother                    |                             |                                                                                            |                           |                                | Oh                                          | Class              |
| ✓ Newbo                     |                             |                                                                                            | Step 15: Click            | "Yes"                          | Ok                                          | Close              |
| ✓ Newbo                     |                             |                                                                                            |                           |                                |                                             |                    |
|                             |                             | SSN:                                                                                       |                           | SON PENUI                      |                                             |                    |
|                             |                             | Title Desferre es                                                                          |                           | MOTHER'S INFORMATION           | Manag                                       |                    |
| Comment                     |                             | Title Preference                                                                           |                           | Legal First                    | Name:                                       |                    |
|                             | Аститу:                     | MOTHER<br>Legal Middle Name:                                                               |                           | MOMMY                          |                                             |                    |
| Record Type:<br>BORN AT TH  | IS FACILITY                 | Legal Milutie Name:                                                                        |                           | Legal Last I                   | Name: "                                     |                    |
| Field Status:<br>Resolved   |                             | Legal Suffix:                                                                              |                           | SMITH                          | · · · · · *                                 |                    |
| Action:<br>Updating Re      | cord                        | Select a value                                                                             | ×                         |                                | ecord Number: *                             |                    |
|                             |                             |                                                                                            |                           | ABC123                         |                                             |                    |
|                             |                             |                                                                                            | Fac                       | LITY INFORMATION & PLACE OF B  | Birth                                       |                    |
|                             |                             | Name:                                                                                      |                           | Туре:                          |                                             |                    |
|                             |                             | SETON MEDICAL CENTER                                                                       | ~                         |                                | ×                                           |                    |

| 🗋 Birth Registra | tion - TxEVER - Google Chrome            |                                                      |                         |                       |                             |                                                          | - 0        | ×  |
|------------------|------------------------------------------|------------------------------------------------------|-------------------------|-----------------------|-----------------------------|----------------------------------------------------------|------------|----|
| Secure   ht      | tps://txever.dshs.texas.gov/             | TxEVERUI/BirthUI/GUI/Bir                             | th%20Registration/Birth | Registration.aspx?Fro | mWhere=DashBoard#           |                                                          |            | 0- |
| Skip to mai      | in content <u>GLOBAL</u>                 | BIRTH                                                |                         |                       |                             | ♀   ₽                                                    | 🕇   LogOut | 1  |
|                  |                                          | s Department of State<br>th Services                 |                         |                       | FUNCTIO                     | ONS - RECORD - HELP -                                    | G          |    |
| EBR:             | _                                        | ■ ⇒<br>resolved Work Queue Filter:<br>Select a value | BIRTH                   | REGISTRATION          | AOP#:                       | Unresolved Work Queue:<br>SMITH, NEWBORN (C), 2018/05/01 | × 🔁 1      |    |
|                  | dant Name                                |                                                      |                         |                       |                             |                                                          |            |    |
|                  |                                          |                                                      |                         |                       |                             |                                                          |            |    |
|                  | Unresolved / StakeHolders                |                                                      |                         |                       |                             |                                                          |            |    |
|                  | Unresolved / StakeHolders                |                                                      | ATTENDANT INFORMATION   |                       |                             | Certifier Information                                    | _          |    |
|                  | ✓ Newborn                                | Attendant:                                           | WILLIAMS-JONES          | ALICIA 🗸              | Certifier same as At        | _                                                        |            |    |
|                  | 🖋 Mother                                 | First Name:                                          | ALICIA                  |                       | Certifier:                  | SETON-CERTIFIER SETON                                    | ¥          |    |
|                  | ✓ Mother Dem                             | Middle Name:                                         |                         |                       | First Name:<br>Middle Name: | SETON                                                    |            |    |
|                  | ✓ Father                                 | Last Name:                                           | Birth Registration      |                       | Middle Name:                | CARE                                                     |            |    |
|                  | ✓ Father Dem                             | Title:                                               |                         |                       |                             | SETON-CERTIFIER                                          |            |    |
|                  |                                          | Other (Specify):                                     | Reco                    | rd Successfully Certi | nea.                        | OTHER                                                    |            |    |
|                  | Mother Medical-1                         | Address:                                             |                         | ОК                    |                             | CERTIFIER                                                |            |    |
|                  | ✓ Mother Medical-2                       | Apt:                                                 |                         |                       | Apt:                        | 1313 RED RIVER ST, SUITE 100                             |            |    |
|                  | ✓ Mother Medical-3                       | State:                                               | TEXAS                   | *                     | State:                      | TEXAS                                                    | ~          |    |
|                  | Vother Medical-4                         | County:                                              | TRAVIS                  | ~                     | County:                     |                                                          |            |    |
|                  | Vewborn Medical-1                        | City/Town:                                           | AUSTIN                  | ~                     | City/Town:                  | TRAVIS                                                   | *          |    |
|                  | Vewborn Medical-2                        | Zip:                                                 | 78750                   | *                     | Zip:                        | AUSTIN                                                   |            |    |
|                  |                                          | Zip Ext:                                             |                         |                       | Zip.<br>Zip Ext:            | 78701                                                    |            |    |
|                  | <ul> <li>Certification</li> </ul>        | NPI:                                                 |                         |                       | Date Certified:             |                                                          |            |    |
|                  | Comments                                 | License Number:                                      | R3939                   |                       | Date Certified.             |                                                          |            |    |
|                  | Астилу:                                  |                                                      |                         |                       |                             |                                                          |            |    |
|                  | Attendant Name:<br>WILLIAMS-JONES ALICIA |                                                      |                         |                       |                             |                                                          |            |    |
|                  | Field Status:<br>Resolved                |                                                      |                         | Previous Sav          | ve Next                     |                                                          |            |    |
|                  | Action:<br>Updating Record               |                                                      |                         |                       |                             |                                                          |            |    |
|                  |                                          |                                                      |                         |                       |                             |                                                          |            |    |
|                  |                                          |                                                      |                         |                       |                             |                                                          |            |    |
|                  |                                          |                                                      |                         |                       |                             |                                                          |            |    |

| kip to main content GLOBAL                             | BIRTH                                                             |                                                                  | Ŷ                                        | 🚨   🕇   Log( |
|--------------------------------------------------------|-------------------------------------------------------------------|------------------------------------------------------------------|------------------------------------------|--------------|
|                                                        | as Department of State<br>alth Services                           |                                                                  | FUNCTIONS - RECORD - HELP                |              |
|                                                        | ← →<br>Inresolved Work Queue Filter:<br>READY FOR CERTIFICATION ✓ | BIRTH REGISTRATIO                                                |                                          | 5/01 🗸 😒 1   |
| Record Type                                            | Certified                                                         | : After Successfully<br>, Click Release from<br>RD dropdown menu |                                          |              |
| Unresolved / StakeHolders                              |                                                                   | Newborn                                                          | I GENERAL INFORMATION                    |              |
|                                                        | Record Type:*                                                     | Plurality: *                                                     | Birth Order: *                           |              |
| Vewborn                                                | BORN AT THIS FACILITY                                             | ▼ SINGLE                                                         | ▼ SINGLE                                 | *            |
|                                                        |                                                                   | New                                                              | BORN INFORMATION                         |              |
| ✓ Mother                                               | Is Child Unnamed?                                                 |                                                                  |                                          |              |
| 🖋 Mother Dem                                           | First Name:                                                       |                                                                  | Middle Name:                             |              |
| ✓ Father                                               | NEWBORN                                                           |                                                                  | BABY                                     |              |
| ✓ Father Dem                                           | Last Name: *                                                      |                                                                  | Suffix:                                  |              |
|                                                        | SMITH                                                             |                                                                  | Select a value                           |              |
| Mother Medical-1                                       | Date of Birth: *                                                  |                                                                  | Time of Birth (Military AMPM Indicator): |              |
| Vother Medical-2                                       | 05/01/2018                                                        |                                                                  | 07:00 MILITARY Y                         |              |
| ✓ Mother Medical-3                                     | Sex:                                                              |                                                                  | Infant's Medical Record Number:          |              |
| Mother Medical-4                                       | MALE                                                              | *                                                                | 123ABC                                   |              |
|                                                        |                                                                   | S                                                                | 5N Information                           |              |
| Vewborn Medical-1                                      | Parents Authorize Release of Inform                               |                                                                  |                                          |              |
| Vewborn Medical-2                                      | to Issue this Child a SSN<br>SSN:                                 |                                                                  | SSN PENDING                              |              |
| <ul> <li>Certification</li> </ul>                      |                                                                   | то                                                               | HER'S INFORMATION                        |              |
| Comments                                               | Title Preference                                                  |                                                                  | Legal First Name:                        |              |
|                                                        | MOTHER                                                            | •                                                                | MOMMY                                    |              |
| ACTIVITY:<br>Record Type:                              | Legal Middle Name:                                                |                                                                  | Legal Last Name: *                       |              |
| Record Type:<br>BORN AT THIS FACILITY<br>Field Status: |                                                                   |                                                                  | SMITH                                    |              |
| Resolved                                               | Legal Suffix:                                                     |                                                                  | Medical Record Number: *                 |              |
| Action:<br>Updating Record                             | Select a value                                                    | •                                                                | ABC123                                   |              |
|                                                        |                                                                   | EACH TOX INFO                                                    | IRMATION & PLACE OF BIRTH                |              |
|                                                        | Name:                                                             | PACIEITY INFO                                                    | туре:                                    |              |
|                                                        | SETON MEDICAL CENTER                                              |                                                                  | HOSPITAL                                 |              |

|                                                                                                 | xas Department of State<br>alth Services             | FUNC                                                                                      | TIONS + RECORD + TOOLS + HELP +                            |       |
|-------------------------------------------------------------------------------------------------|------------------------------------------------------|-------------------------------------------------------------------------------------------|------------------------------------------------------------|-------|
|                                                                                                 | Inresolved Work Queue Filter:<br>Select a value ✓    | BIRTH REGISTRATION                                                                        | AOP#: Unresolved Work Queue:<br>FOX, JAMIE (C), 2018/05/29 | ¥ 🐉 1 |
| (1) Attendant Name                                                                              |                                                      |                                                                                           |                                                            |       |
| Unresolved / StakeHolders                                                                       |                                                      | Newborn General Info                                                                      | 2 MATION                                                   |       |
|                                                                                                 | Record Type:                                         | Plurality:                                                                                | Birth Order:                                               |       |
| Newborn                                                                                         | BORN AT THIS FACILITY                                | SINGLE<br>Newborn Informati                                                               | SINGLE                                                     |       |
| ✓ Mother                                                                                        | Is Child Unnamed?                                    | Registration                                                                              |                                                            |       |
| Step 17: The sy<br>check the record<br>ask if you wish t<br>the record. Click<br>release the re | stem will be<br>again and<br>o release<br>< "Yes" to | e system has determined that this record is<br>released. Do you wish to RELEASE this reco |                                                            |       |
|                                                                                                 | ze Relea                                             | Yes No                                                                                    |                                                            | -     |
| Vewborn Medical-2                                                                               | to Issue this Child a SSN<br>SSN:                    | SSN 1                                                                                     | NOT REQUESTED                                              |       |
| Certification                                                                                   |                                                      | MOTHER'S INFORMAT                                                                         | ION                                                        |       |
| Comments                                                                                        | Title Preference                                     | Lega<br>VICKI                                                                             | al First Name:                                             |       |
| Аститу:                                                                                         | Legal Middle Name:                                   |                                                                                           | al Last Name:                                              |       |
| Attendant Name:<br>MCCANDLESS STEPHEN<br>Field Status:                                          | CAROL<br>Legal Suffix:                               | FOX<br>Med                                                                                | lical Record Number:                                       |       |
| Resolved                                                                                        | -                                                    | 00010                                                                                     |                                                            |       |
| Action:<br>Updating Record                                                                      | Name:                                                | FACILITY INFORMATION & PLA                                                                |                                                            | -     |
|                                                                                                 | SETON MEDICAL CENTER                                 | <b>Туре</b><br>НОЯРІ                                                                      |                                                            |       |
|                                                                                                 | Other (Specify):                                     |                                                                                           | ress:                                                      |       |
|                                                                                                 | Apt:                                                 | State                                                                                     | W. 38TH STREET<br>e:                                       |       |
|                                                                                                 |                                                      | TEXAS                                                                                     | S                                                          |       |
|                                                                                                 | County:                                              | Loca                                                                                      | al:                                                        |       |

| Skip to main content GLOBAL                                                                                                    | BIRTH                                                   | 9   🚨   👫   LogO                                                                                                    |
|----------------------------------------------------------------------------------------------------|---------------------------------------------------------|----------------------------------------------------------------------------------------------------|
|                                                                                                    | is Department of State<br>Ith Services                  | FUNCTIONS - RECORD - HELP -                                                                                                    |
|                                                                                                    |                                                         | ATION AOP#: Unresolved Work Queue: SMITH, NEWBORN (C), 2018/05/01                                                                                              |
| Unresolved / StakeHolders                                                                                                    |                                                         | WBORN GENERAL INFORMATION                                                                                                    |
| ✓ Newborn                                                                                                    | Record Type:* Plurality: * BORN AT THIS FACILITY SINGLE | Birth Order: * SINGLE                                                                                                    |
| <ul> <li>✓ Mother</li> <li>✓ Mother Dem</li> <li>✓ Father</li> <li>✓ Father Dem</li> <li>✓ Father Dem</li> <li>✓ Mother Medical-1</li> <li>✓ Mother Medical-2</li> <li>✓ Mother Medical-3</li> <li>✓ Mother Medical-4</li> <li>✓ Newborn Medical-1</li> <li>✓ Newborn Medical-1</li> <li>✓ Certification</li> <li>Comments</li> </ul> | Sex:<br>MALE                                            | DK     DK     DK     I123ABC     I123ABC     SSN INFORMATION     YES   SSN PENDING     MOTHER'S INFORMATION     Legal First Name:   MOMMY   Legal Last Name: * |
| Field Status:<br>Resolved<br>Action:<br>Updating Record                                                                                                    | Legal State for review.                                 | SMITH<br>Medical Record Number: *<br>ABC123                                                                                                    |
|                                                                                                    | FACILIT<br>Name:<br>SETON MEDICAL CENTER                | Y INFORMATION & PLACE OF BIRTH Type: HOSPITAL                                                                                                    |

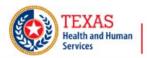

Texas Department of State Health Services

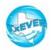

FUNCTIONS . TOOLS . HELP

|            |                         |                   |                 |                                                                  | STATE BATCH |                             |                                     |                                         |              |
|------------|-------------------------|-------------------|-----------------|------------------------------------------------------------------|-------------|-----------------------------|-------------------------------------|-----------------------------------------|--------------|
| State File | Date                    |                   | State F         | ile Number                                                       | For 2017    | Year                        | State File Number                   | er For 2018 Year                        |              |
| 05/29/20   | 18                      |                   | 000004          | 163                                                              |             |                             | 00000115                            |                                         |              |
|            |                         |                   | ) Al            | l Previously<br>I Previously<br>SFN Year *<br>SFN From<br>SFN To |             | ea.                         |                                     |                                         |              |
|            |                         |                   |                 |                                                                  | Submit      |                             | validation is pendir                | a are not eligible for                  | hatch print  |
| Select     | Pending AOF Validation' | State File Number | State File date | State Print                                                      | * Bi        | rth record(s) for which AOF | validation is pendir<br>Childs Name | ng are not eligible for<br>Mothers Name | batch print. |
| ) Select   | Pending AOF Validation' | State File Number | State File date | State Print                                                      | * Bi        | rth record(s) for which AOF |                                     | -                                       | -            |
| Select     | Pending AOF Validation' | State File Number | State File date | State Print                                                      | * Bi        | rth record(s) for which AOF |                                     | -                                       | Child DOE A  |
| Select     | Pending AOF Validation' | State File Number | State File date | State Print                                                      | * Bi        | rth record(s) for which AOF |                                     | -                                       | Child DOE 🔺  |
| Select     | Pending AOF Validation' | State File Number | State File date | State Print                                                      | * Bi        | rth record(s) for which AOF |                                     | -                                       | Child DOE A  |
| ] Select   | Pending AOF Validation' | State File Number | State File date | State Print                                                      | * Bi        | rth record(s) for which AOF |                                     | -                                       | Child DOE A  |
| Select     | Pending AOF Validation' | State File Number | State File date | State Print                                                      | * Bi        | rth record(s) for which AOF |                                     | -                                       | Child DOE +  |
| ) Select   | Pending AOF Validation' | State File Number | State File date | State Print                                                      | * Bi        | rth record(s) for which AOF |                                     | -                                       | Child DOE +  |
| Select     | Pending AOF Validation' | State File Number | State File date | State Print                                                      | * Bi        | rth record(s) for which AOF |                                     | -                                       | Child DOE    |

The state will review the records, assign a state file number, and print the state's copy of the record. Once this is completed the record will be sent on to the Local Registrar.

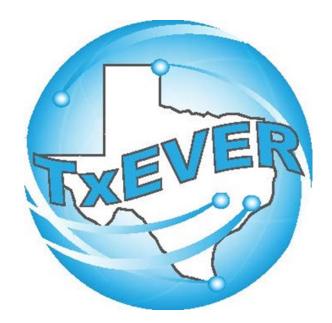

## BASIC BIRTH REGISTRATION Local Registrar Accept & Print Birth Record

| TEXAS<br>Health and Human<br>Services<br>Health Servi | tment of State<br>ices | FUNCTIONS +                | RECORD .   | TOOLS                         | HELP .               |     |
|-------------------------------------------------------|------------------------|----------------------------|------------|-------------------------------|----------------------|-----|
|                                                       |                        |                            |            |                               |                      |     |
| ✓ X ■ N 4 ▶ N                                         |                        | LOCAL ACCEPTANCE QUEUE     |            | ed Work Queue:<br>(C), 2018/0 | 5/29                 | S 1 |
| Local File Number:                                    |                        | State File Number:         |            |                               | 0001142018           |     |
| Local File Date:                                      |                        | Paternity Affidavit Number | er:        |                               |                      |     |
| Mother Li                                             | egal Name              |                            | Father Le  | gal Name                      |                      | -   |
| Mother's First Name:                                  | VEX                    | Father's First Name:       |            |                               |                      |     |
| Mother's Middle Name:                                 | CARDE                  | Father's Middle Name:      |            |                               |                      |     |
| Mother's Last Name:                                   | FOR                    | Father's Last Name:        |            |                               |                      |     |
| Mother's Suffix:                                      |                        | Father's Suffix:           |            |                               |                      |     |
| CHILD'S                                               | s Name                 |                            | CHILD'S IN | FORMATION                     |                      |     |
| Child's First Name:                                   | 1000                   | Child's Date Of Birth:     |            |                               | 05/29/2018           |     |
| Child's Middle Name:                                  |                        | Child's Plurality:         |            |                               | SINGLE               |     |
| Child's Last Name:                                    |                        | Child's Birth Order:       |            |                               | SINGLE               |     |
| Child's Suffix:                                       |                        | Place Of Birth:            |            |                               | SETON MEDICAL CENTER |     |

The Local Registrar will review the records assigned under the "Local Acceptance Queue" and click the Check () to accept. The system will automatically assign the Local File Number.

| <b>E</b> |                       | AS<br>and Human |          | Department o  | of State          |                 |                     | F                |                    | IS, R                  | ECORD +          | TOOLS          | HELP .                                 |          |
|----------|-----------------------|-----------------|----------|---------------|-------------------|-----------------|---------------------|------------------|--------------------|------------------------|------------------|----------------|----------------------------------------|----------|
|          |                       |                 |          |               |                   |                 |                     |                  |                    |                        |                  | X              |                                        |          |
|          |                       |                 |          |               |                   | LC              | OCAL PRINT C        | QUEUE            |                    |                        |                  |                |                                        |          |
|          |                       |                 |          |               |                   | Document F      | ilter NEWLY I       | REGISTERED R     | ECORDS             | •                      |                  |                |                                        |          |
|          |                       |                 |          |               |                   | _               | iously Printed.     |                  |                    |                        |                  |                |                                        |          |
|          |                       |                 |          |               |                   |                 | From                |                  |                    |                        |                  |                |                                        |          |
|          |                       |                 |          |               |                   | SFN             |                     |                  |                    |                        |                  |                |                                        |          |
|          |                       |                 |          |               |                   |                 | Submit<br>* Bir     | rth record(s) fo | r which void       | l or do not i          | ssue flag is set | are not eligil | ole for batch print.                   |          |
|          | Selec                 | t               | Void?    | Do Not Issue? | State File Number | State File Date | e Local File Number | Local File Dat   | e State Print      | Local Print            | Facility Name    |                | Childs Name                            | •        |
|          |                       | View Details    | NO<br>NO | NO<br>NO      | 0004572017        | 04/06/2018      | 00000409            | 04/06/2018       | Printed<br>Printed | Unprinted<br>Unprinted | SETON MEDI       |                | SPOCK, MOSTER                          |          |
|          |                       | View Details    |          | NO            | 0000842018        | 04/11/2018      | 00000077            | 04/16/2018       | Printed            | Unprinted              | BEAUTIFUL B      |                | SAMEN INF                              |          |
|          |                       | View Details    |          | NO<br>NO      | 0000852018        | 04/11/2018      | 00000072            | 04/16/2018       | Printed<br>Printed | Unprinted<br>Unprinted | BEAUTIFUL B      |                | Roompile State                         |          |
|          | 2                     | View Details    | NO       | NO            | 0000972018        | 04/30/2018      | 000505              | 04/30/2018       | Printed            | Unprinted              | SETON MEDI       |                | BECOMEN LA COLUMN                      |          |
|          |                       | View Details    |          | NO            | 0000982018        | 04/30/2018      | 000504              | 04/30/2018       | Printed            | Unprinted              | SETON MEDI       |                | Birth start                            |          |
|          | <ul> <li>✓</li> </ul> | View Details    | NO       | NO            | 0001142018        | 05/29/2018      | 000506              | 05/29/2018       | Printed            | Unprinted              | SETON MEDI       | CAL CENTER     | ) ************************************ | <b>*</b> |
|          | 14 4                  | Page 1 of       | 1   >    | ыIO           |                   |                 |                     |                  |                    |                        |                  | Displayi       | ng Records 1 - 14 of :                 | 14       |
|          |                       |                 |          |               |                   | F               | rint C              | lear             |                    |                        |                  |                |                                        |          |
| T        | ne L                  | ocal            | R        | legis         | strar             | will            | then                | be a             | able               | e to                   | pri              | nt tl          | heir c                                 | opv      |
|          |                       |                 |          | -             |                   |                 |                     |                  |                    |                        | -                |                |                                        |          |
|          | of                    | the             | re       | cord          | d wit             | h th            | e loca              | al fil           | e n                | um                     | ber              | and            | d Loca                                 | al       |
|          |                       |                 |          |               |                   |                 |                     |                  |                    |                        |                  |                |                                        |          |
|          |                       |                 |          |               | Re                | gistr           | ar's s              | signa            | atu                | re.                    |                  |                |                                        |          |
| <u> </u> |                       |                 |          |               |                   |                 |                     | <u> </u>         |                    |                        | _                |                |                                        |          |